# **Dynamic Agricultural Household Bio-Economic Simulator (DAHBSIM) Model Description**<sup>a</sup>

**Guillermo Flichman1 Hatem Belhouchette1 Adam M. Komarek2 Sophie Drogue3 James Hawkins2 Roza Chenoune[1](#page-0-0) Siwa Msangi[2](#page-0-1),\***

<span id="page-0-0"></span> <sup>1</sup> Mediterranean Agronomic Institute of Montpellier (CIHEAM-IAMM)

<span id="page-0-1"></span><sup>2</sup> International Food Policy Research Institute (IFPRI-CGIAR)

<sup>3</sup> National Institute for Agricultural Research, France (INRA)

<sup>\*</sup> Project Manager Contact Info: International Food Policy Research Institute, Washington D.C., *S.Msangi@cgiar.org* 

<sup>a</sup> Please cite this document as follows: Flichman, G., Belhouchette, H., Komarek, A.M., Drogue, S., Chenoune, R., Hawkins, J., Msangi, S.. 2016. Dynamic Agricultural Household Bio-economic Simulator (DAHBSIM) Model Description. *BioSight* project Technical Paper. International Food Policy Research Institute, Washington, D.C.

# **TABLE OF CONTENTS**

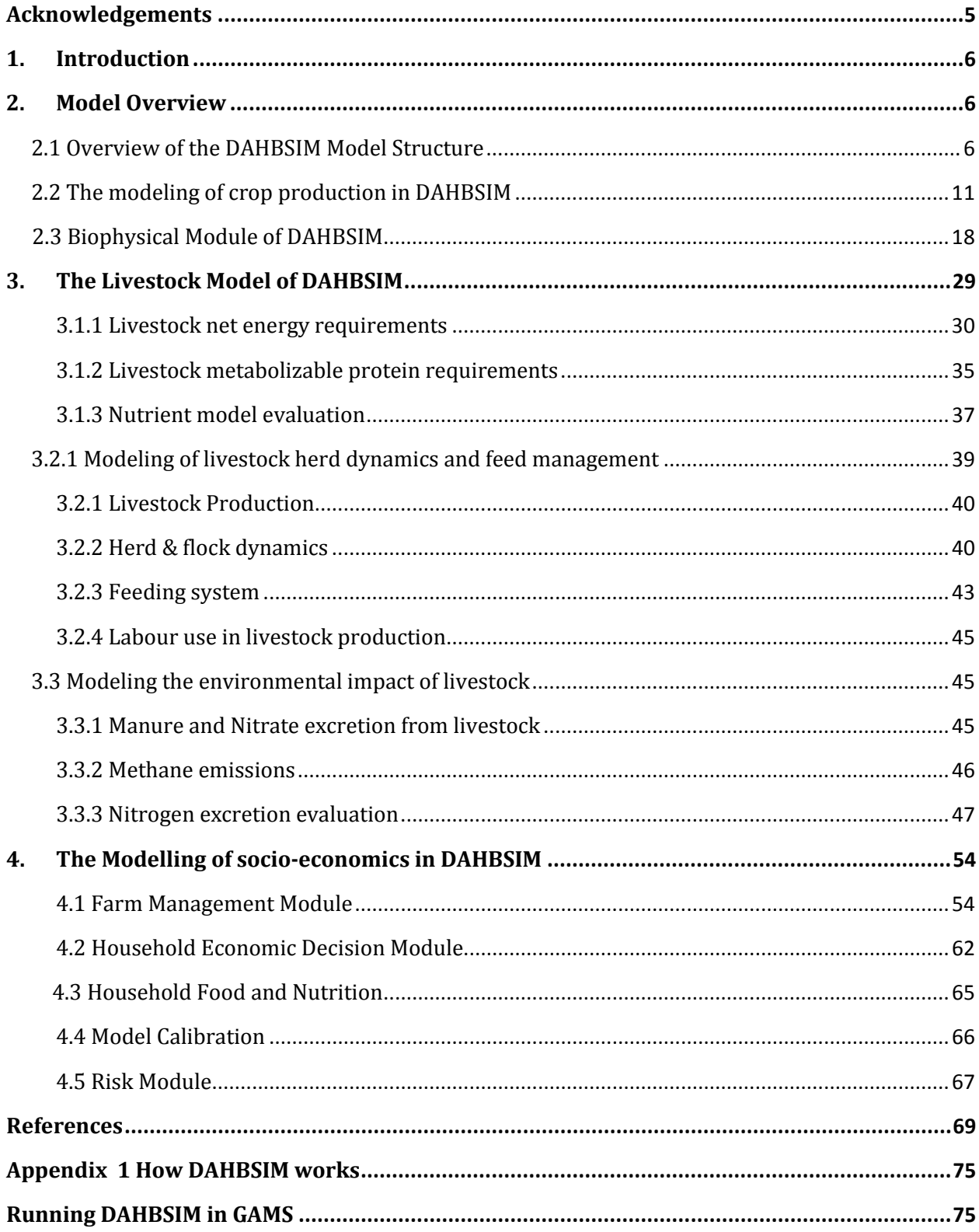

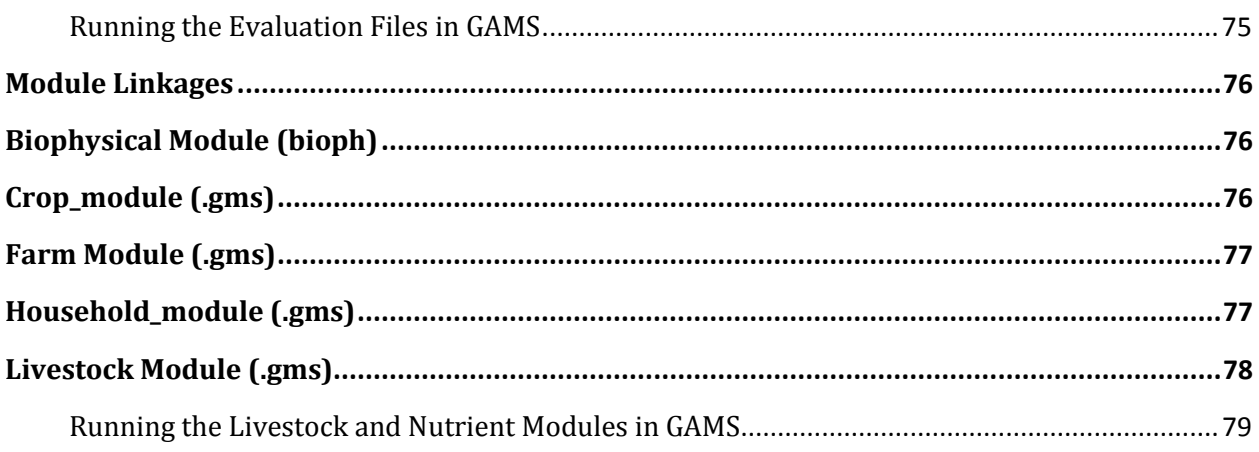

# **LISTING OF TABLES**

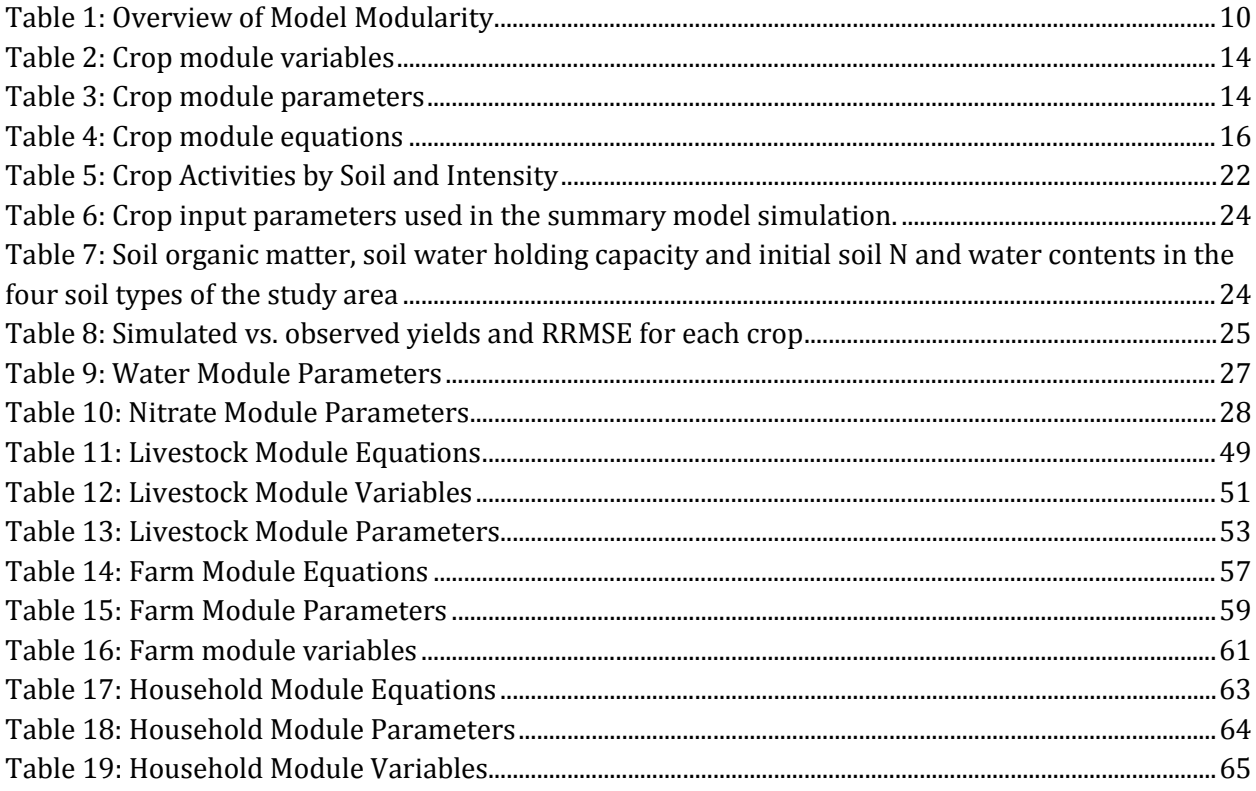

# **Listing of Figures**

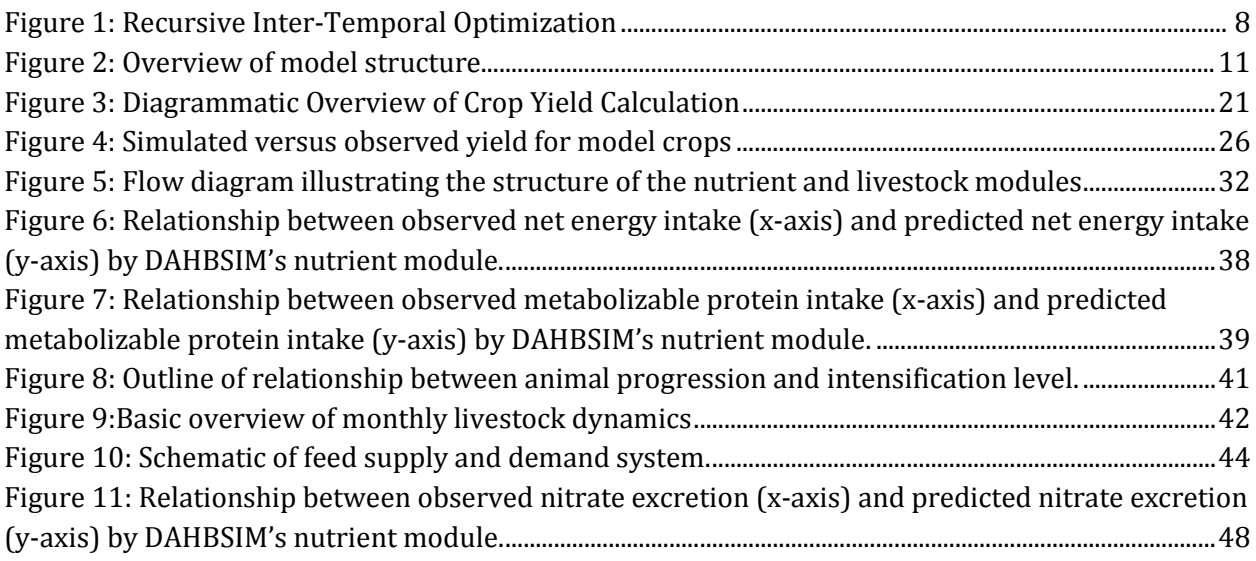

# <span id="page-4-0"></span>**ACKNOWLEDGEMENTS**

The CGIAR Research Program on Policies, Institutions, and Markets funded part of this research. The United States Agency for International Development funded the collection of the household survey data in Malawi, as part of the Africa Research in Sustainable Intensification for the Next Generation (AFRICA RISING) project. This research benefited from the help of Professor Maria Blanco (University of Madrid) and Dr. Wajid Nasim Jatoi (CIHEAM-IAMM) during the intitial model design phase.

### <span id="page-5-0"></span>**1. INTRODUCTION**

This document presents the architecture of a components-based bio economic model developed for the assessment of research into the sustainable intensification of agricultural production systems in Africa south of the Sahara. The goal of the document is to describe the basic model framework.

The Dynamic Agricultural Household Bio-Economic Simulator (DAHBSIM) was developed out of a joint project effort between researchers at the Mediterranean Agronomic Institute of Montpellier (IAMM), the University of Madrid, the French National Institute for Agricultural Research (INRA), and the International Food Policy Research Institute (IFPRI). The origins of DAHBSIM come from the earlier FSSIM (Farm Systems SIMulator) model (Louhichi et al, 2010). The following sections describe the theoretical and technical aspects of the model. The next section, Model Overview, provides a general background on the modelling framework. Next, the cropping module, and the biophysical module within it are described, followed by the livestock module, and the socieoeconomic components of the model. At the end of each section describing each individual module, the parameters, variables, and equations for that particular module are listed. The reader is referred to Appendix A where a concise description of how the model runs can be found.

## <span id="page-5-1"></span>**2. MODELOVERVIEW**

### <span id="page-5-2"></span>**2.1 Overview of the DAHBSIM Model Structure**

DAHBSIM is a dynamic, bio-economic model of agricultural households that was designed to be applied to a rural, developing country-setting, for the purpose of addressing questions around the biophysical constraints to on-farm agricultural productivity, and the whole-farm implications of alternative strategies to sustainable agricultural intensification. The model links socio-economic and biophysical aspects, in order to better illustrate the environmental and human welfare implications of different agricultural production practices, as they are influenced by policy-driven changes in prices of inputs or outputs, or by changes in the physical environment.

## **Modelling Framework: Recursive Inter-Temporal Optimization**

DAHBSIM is a recursive inter-temporal model:

-Inter-temporal because equations are indexed over years and the decisions of farmers are optimized given a discounted utility function

-Recursive because the results obtained at the end of a specific simulation are used as starting values for the next simulation. Particularly, the yields obtained at the end of the first (inter-temporal) simulation are multiplied by the biophysical stress coefficients which increase or decrease the yields in the next (inter-temporal) simulation depending on the precedent crop and the next year's precipitation

For a previous implementation of a similar this modelling framework, see the model description for FSSIM-DEV (Louhichi and Gomez Y Paloma, 2014). Recursive updates occur on a yearly time step in DAHBSIM. However, particular processes are accounted for on a sub-annual basis (e.g. livestock numbers, cropping activities). The objective function is defined over a time period (the inter-temporal horizon) which can be pre-specified by the user. The time frame over which the model operates is also pre-specified by the user. The model objective function is run at each recursive iteration (year, in this case) and production parameters are updated each year based on the previous year's decisions.

The essential components of the model are as follows:

- In our model the decision maker has a multi-year planning horizon. The exact number of years can be specified by the model user
- The dynamics of the model are designed to capture long term changes in soil productivity, based on farm management decisions, which are updated on an annual basis
- We account for price and yield variability in the agent's decision making process (via the risk module)

- The expected crop yield in future periods is based on the current year value, but each year actual crop yields are updated based on previous periods' management decisions

#### <span id="page-7-0"></span>Fig**ure 1: Recursive inter-temporal optimization**

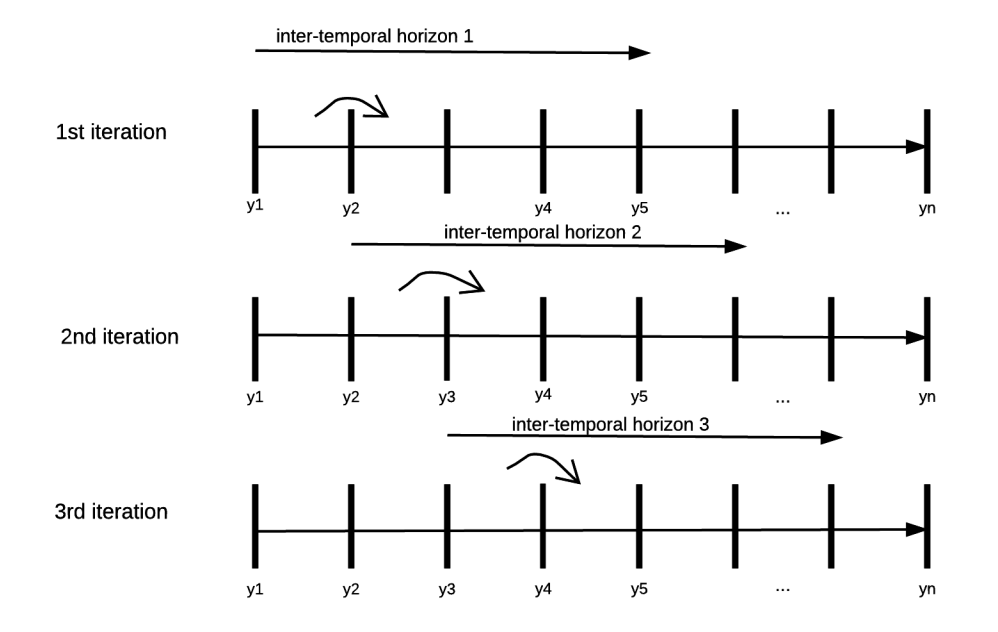

Note: n is the total number of years in the model horizon, and y1,y2,… represent specific years within the model horizon

### **Objective Function**

The model objective involves the maximization of a risk adjusted net present value term. Net present value is first defined as the present value of the future income (revenues minus costs) from crop and animal sales, plus the value of consumption:

$$
NPV = \sum_{y=1}^{n} (full income + value of consumption) \times (1/(1+i)^{y}) [1]
$$

Where

NPV is net present value (USD hh<sup>-1</sup> yr<sup>-1</sup>)

n is the number of years in the model horizon (hereafter referred to as the inter temporal horizon) y represents a specific year within the model horizon i is the discount rate (taking a value of 0.04 as default) full income is defined as off farm income plus revenues minus costs for crop and livestock production, and is measured in USD hh<sup>-1</sup>  $yr$ <sup>-1</sup> value of food consumption is defined as the value of food consumed from on-farm production (USD  $hh^{-1}yr^{-1}$ )

The Price and yield variability enters negatively into the objective function under the assumption of a risk averse decision maker. Variability in output prices and yields are calculated based on data of price variability for the study region (FAO, 2016a, 2016b). The standard deviation of net present value, σ, is calculated assuming 50 different states of nature, each one with a random market price and crop yield. These are based on the actual variability of market prices and yields, respectively. The standard deviation is calculated in the Risk module (Section 4.5). The model objective is thus defined as follows:

$$
Maximize NPV - \Phi \times \sigma
$$
 [2]

Where

NPV is as defined above, and  $\sigma$  is the standard deviation of net present value Φ, phi is a risk aversion coefficient

### **The modularity of DAHBSIM**

DAHBSIM is designed to be run as a full household model, including both production and consumption, as well as a production only model. Further, the livestock module can be turned on and off. The result is four different model types which can be interpreted as simulating different types of households, or be used to conduct policy analysis while controlling specifically for feedbacks between consumption and production, as well as crops and livestock. The following describes each of these models.

With both the consumption module and livestock module on, the 'full' model (Model 1) simulates all the essential components of the farm household, specifically how consumption is obtained between self-produced versus market purchases goods, and including the biophysical interactions between the on farm livestock and relevant linkages with soil and crops.

With the consumption module off and livestock module on, Model 2 simulates all the relevant biophysical interactions between crop and livestock production, but does not include household expenditure and production allocated to consumption.

Without livestock, Model 3 is a simplified version of the farm household, which simulates a farm household only producing crops. Model 4 simulates a farm household only producing crops and without consumption.

| Model 1: All | Model 2: Supply Only | Model 3: No Livestock | Model 4: No Livestock |
|--------------|----------------------|-----------------------|-----------------------|
|              |                      |                       | and Consumption       |
| Crop         | Crop                 | Crop                  | Crop                  |
| Livestock    | Risk                 | Risk                  | Farm                  |
| Risk         | Farm                 | Farm                  | Risk                  |
| Farm         | Livestock            | Household             | Household             |
| Household    | Household            | Consumption           |                       |
| Consumption  |                      |                       |                       |

<span id="page-9-0"></span>**Table 1: Overview of Model Modularity**

# **Overview of key modules**

The crop module contains the equations which describe the cropland allocation, the labor use, the rotation constraints, and the production of crops and crop residues. The farm

module contains the equations which describe the resource constraints. The household module contains the equations which define household demand and time allocation.

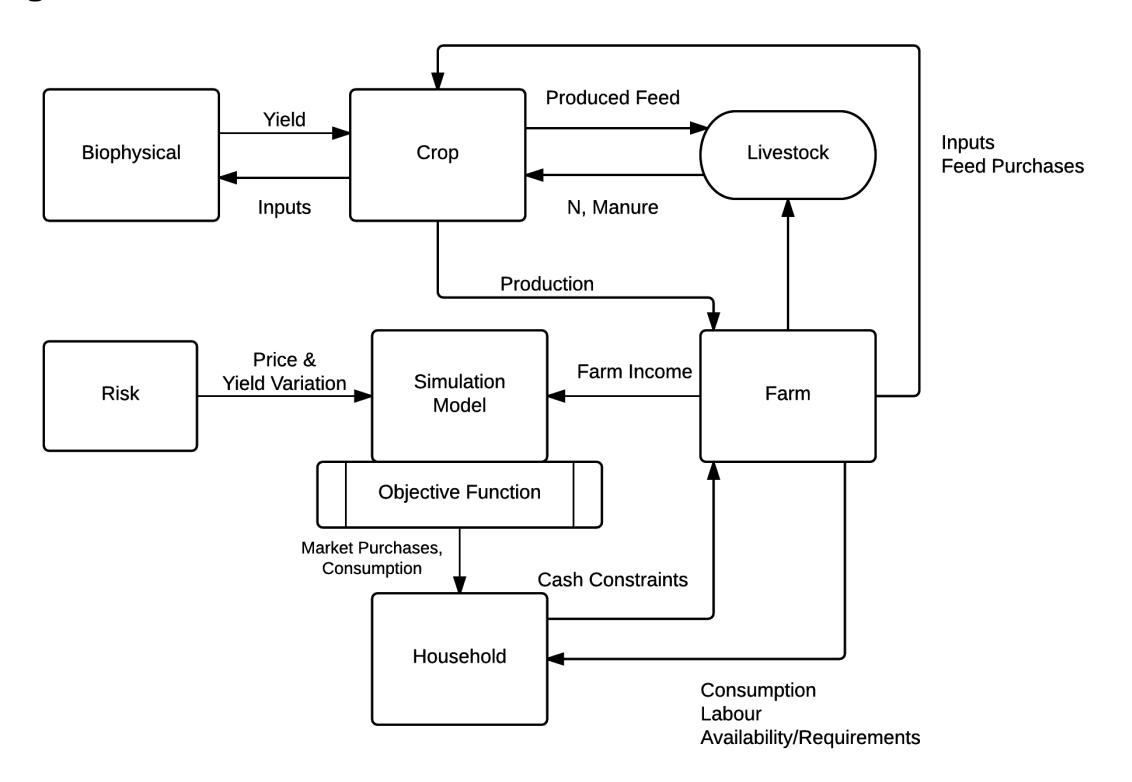

<span id="page-10-1"></span>**Figure 2: Overview of model structure**

In order to help the reader to understand better how the principal socio-economic and biophysical components of the model are put together – we now present the details on each of the main components of the DAHBSIM model in the following sections.

# <span id="page-10-0"></span>**2.2 The modeling of crop production in DAHBSIM Crop Module**

Starting with the cropping model, we now describe the key biophysical components that represent the constraints that farmers face in on-farm productivity, which is captured by DAHBSIM's biophysical module. The following sections describe the structure of the crop and biophysical modules. The results of the calibration of the biophysical module with observed crop yields in the case study in Malawi are presented.

### **Cropland Accounting**

Cropping activities in DAHBSIM are differentiated by soil type, crop, preceding crop and management intensity. The preceding crop has an influence on soil fertility and, therefore, in input requirements and yields for the current crop. The influence of the preceding crop in this year's crop yield is taken into account by integrating a biophysical module, described in the next section. The following equations form the core part of the crop module. The crop land accounting constraint specifies the breakdown of total cropland to individual cropping activities by soil and is defined as follows:

$$
\sum_{c} v_{\_}croparea_{hh,c,s,y} = v_{\_}cropland_{hh,s,y}
$$
 [3]

Where

hh is the index for household type c is the index for crop s is the index for soil type y is the index for year v\_cropArea is the crop area by household and soil type v\_cropLand is the total cultivated land

## **Crop Area by Household and Soil Type**

The crop area over all preceding crops and intensities must sum to the total crop area for a specific crop and soil, as defined by the following equation:

$$
\sum_{cp} \sum_{t} v_{\text{ac}t} \sum_{h,h,c,p,s,t,y} = v_{\text{ac}t} \sum_{h,h,c,s,n} \tag{4}
$$

Where

cp is the index for preceding crop t is the index for intensity level v cactLev is the crop activity level (ha)

#### **Rotation Constraints**

Each cropping activity, input-output relationships (i.e. seeds, labor requirements, agrochemicals, yields, externalities) is defined based on survey data and expert knowledge. Rotation constraints are defined endogenously in a dynamic way. They express that total land allocated to a particular crop in a particular soil type this year cannot exceed the land allocated to preceding crops in the rotation last year. The crop rotation constraint is thus defined as follows:

$$
v_{\text{--}cropArea_{hh,cp,s,n}} \leq \sum_{cp} \sum_{t} v_{\text{--}cactLev_{hh,c,cp,s,t,y-1}} \tag{5}
$$

#### **Labor Constraints**

Labor constraints are indexed by month of the year and specify that total labor requirements of the production plan cannot exceed labor availability. Family labor availability is highly detailed, differentiating between male and female labor. Apart from family labor, hired labor and communal labor are considered. These constraints express that total labor requirements have to be fulfilled either by family or hired labor. A further differentiation between male and female labor is also included. The labour constraint is thus defined as follows:

$$
\sum_{c} \sum_{cp} \sum_{t} p_{\_}label_{c,t,m} \times v_{\_}cactLev_{hh,c,p,s,t,y} \leq v_{\_}cropFlab_{hh,l,m}
$$
 [6]

Where

p\_labreq is the labor requirements by crop activity, intensity, and month v\_cropFlab is the family labor used for cropping activities v cropHlab is the hired labor used for cropping activities l is the labour type

### m is the month

Agricultural land is differentiated between cropland and permanent grassland. For each land type and soil type, the total endowment of the household is equal to the initial endowment. Total cropped land is defined as the land occupied by the different crops, and cannot be greater than the land endowment. For a complete listing of the parameters, variables, and equations in the crop module, see Tables 2, 3, and 4.

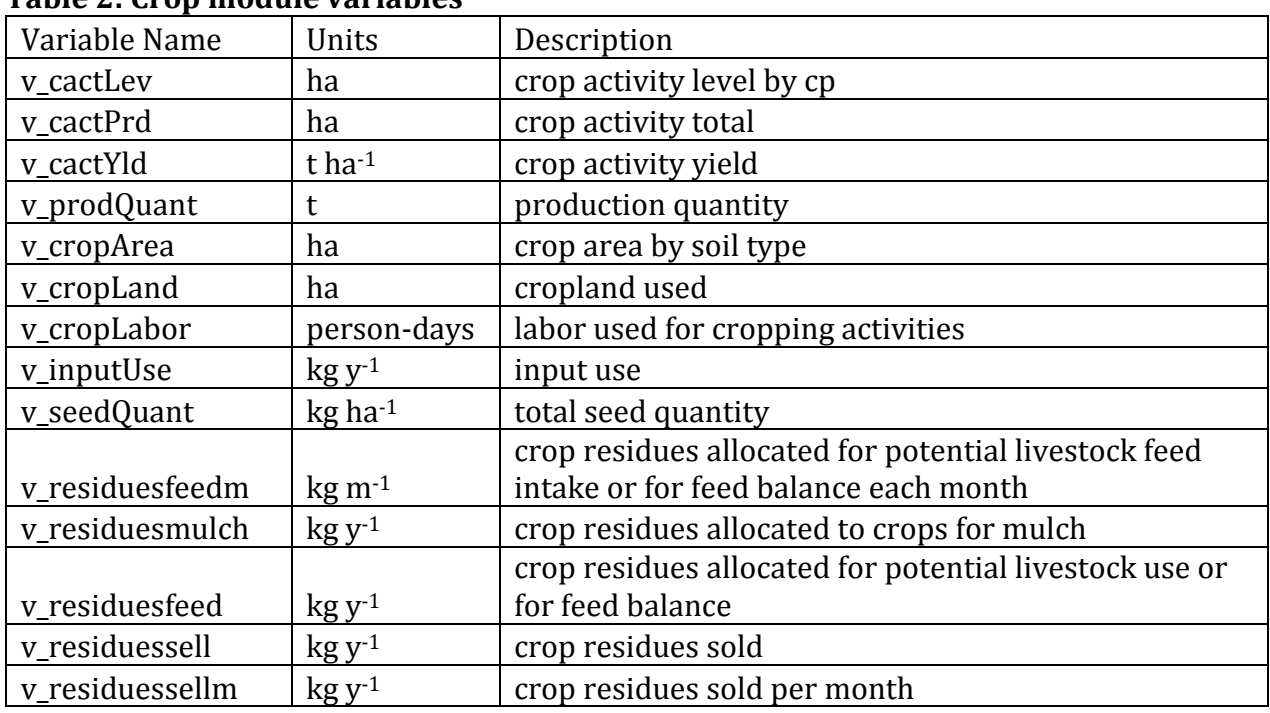

## <span id="page-13-0"></span>**Table 2: Crop module variables**

### <span id="page-13-1"></span>**Table 3: Crop module parameters**

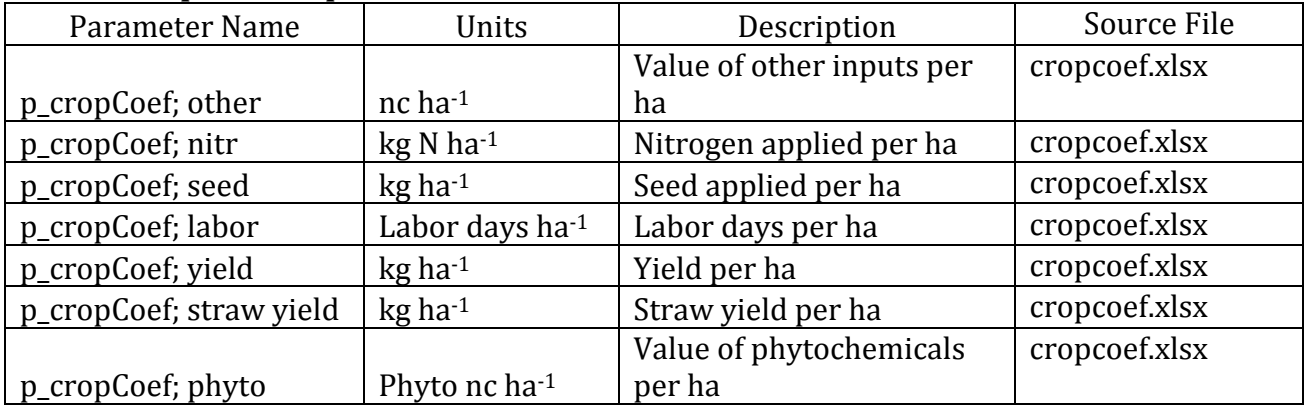

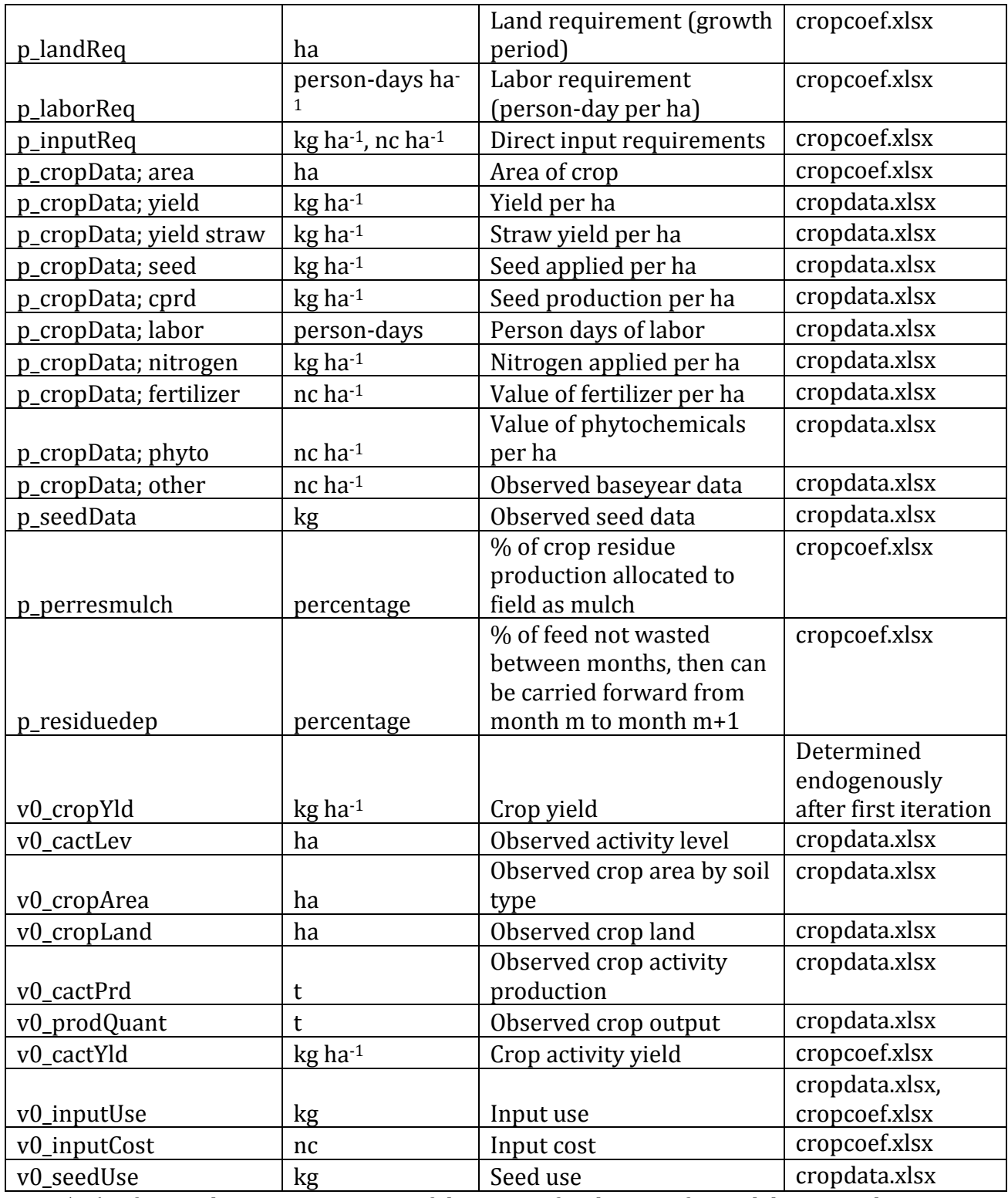

Note: 'nc' refers to the native currency of the region for the specific model case study

# **Table 4: Crop module equations**

<span id="page-15-0"></span>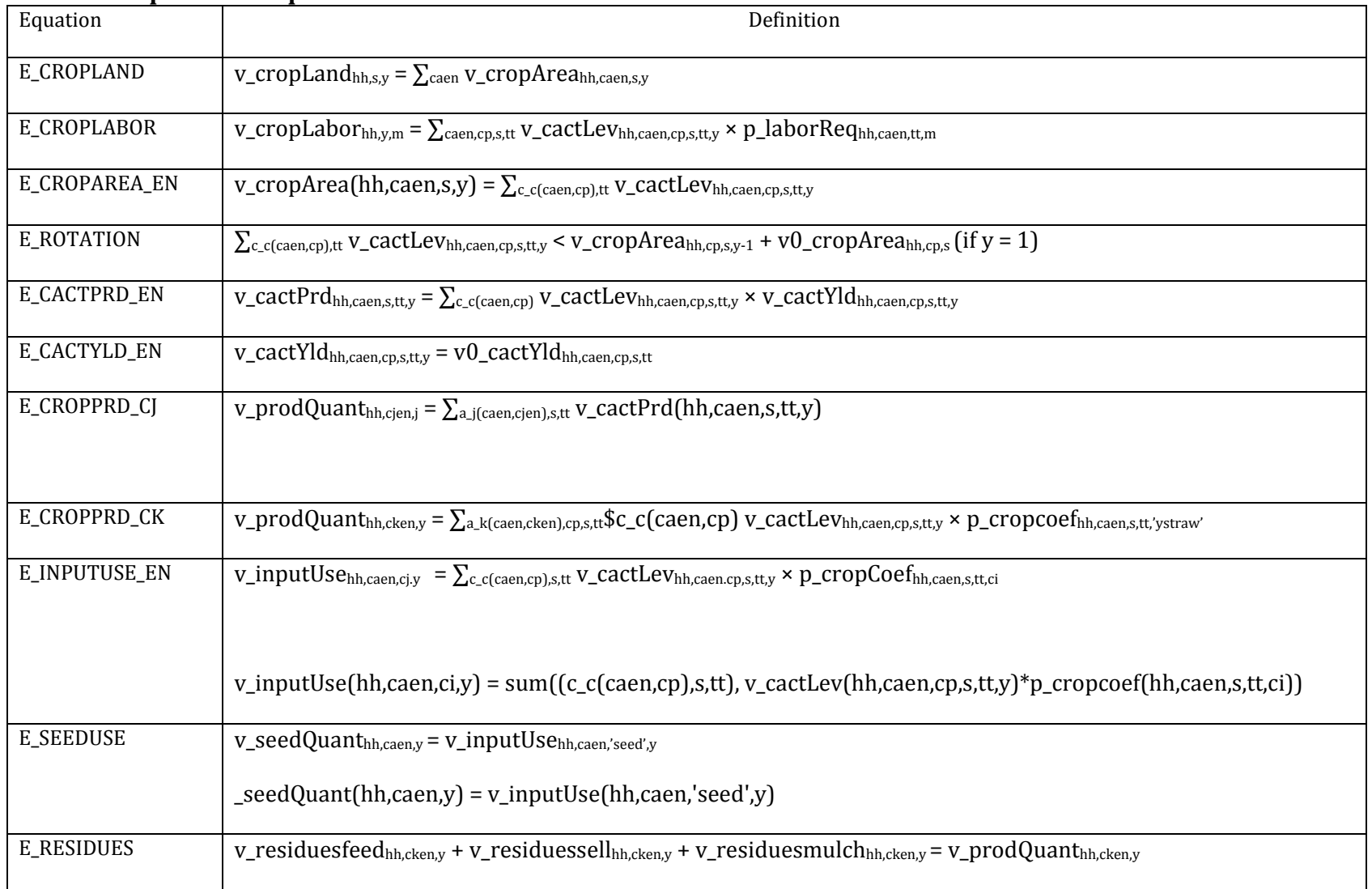

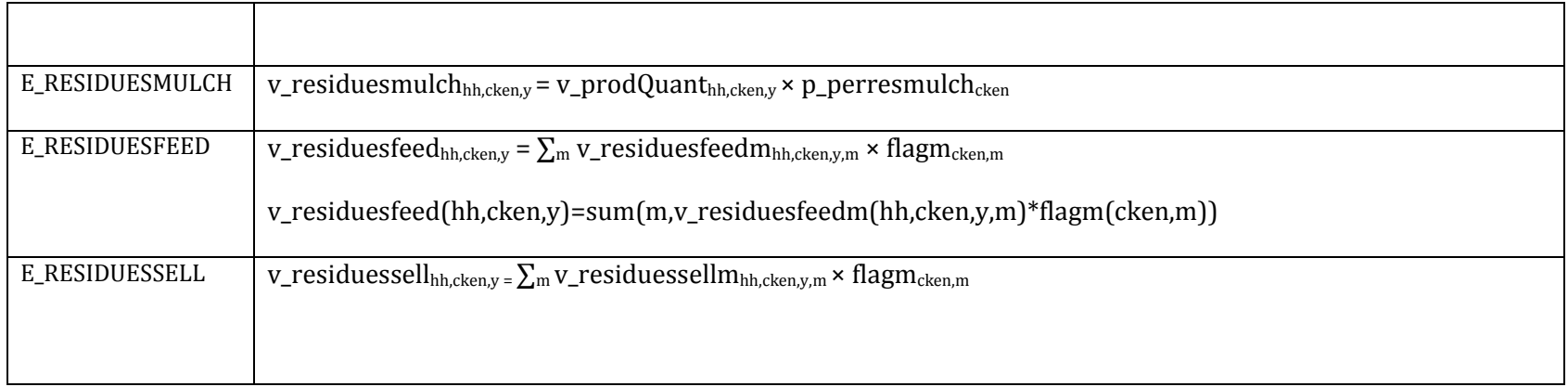

### <span id="page-17-0"></span>**2.3 Biophysical Module of DAHBSIM**

The biophysical model is a summary model aimed at estimating the effect of farm management and climate on the evolution of yields over time. It is a multi-year, multi-crop, monthly time step cropping systems simulation model. It was developed to serve as an analytical tool to study the effect of climate, soils, and management on cropping systems productivity and the environment. The cropping system model simulates, in a summary way, the soil water (including water use and drainage) and nitrogen budgets (including residue production and decomposition) and crop yield. The model has a generic crop simulator that enables the simulation of different type of crops and both yearly and multi-year crops and crop rotations via a single set of parameters. Simulations can be a fraction of a year (at least for some variables such water drainage and yield) to several years. These processes are affected by weather, soil properties, crop characteristics, and cropping system management options including crop rotation, cultivar (variety) selection, irrigation and nitrogen fertilization.

Overall, the summary model is intended for crop cycle simulation over a single land block fragment with uniform soil, weather, crop rotation and management. The crop cycle is described at the level of whole plant. Figure 1 shows a flowchart describing the approach used in the summary model to calculate actual yield. The core of these calculations is the determination of unstressed (potential) yield based on crop potential evapotranspiration. This potential yield is then corrected by water and nitrogen limitations, if any, to determine actual yield. Consequently, during each crop cycle simulation, the actual yield for the year (Ya) is taken as the minimum of the yield limited by water (Yw) and by nitrogen (Yn).

## **Actual yield limited by water (Yw)**

The actual activity yield limited by water in the summary cropping system model is calculated as follows (Doorenbos *et al,* 1986):

$$
1 + \frac{Ym}{Ym} = Ky \left(1 - \frac{ETa}{ETm}\right) \tag{7}
$$

Where

Yw is activity yield limited by water (kg ha-1)

Ym is crop maximum yield (kg ha-1). This parameter depends on cultivar properties

Eta is activity actual evapotranspiration (mm day  $1$ )

ETm is crop potential evapotranspiration (mm day<sup>-1</sup>)

Ky is yield response factor to water stress (can be negative, positive and greater than 1).

The actual activity yield limited by nitrogen in the summary cropping system model is calculated as follows:

$$
Gn = PNG [1 - \left(\frac{NCcrit - NCONCa}{NCcrit - NCmin}\right)]
$$
 [8]

Where

 $G_N$  is the Nitrogen dependent growth ( $kg$  ha<sup>-1</sup>).

PNG is Potential growth after other limiting factors have been accounted for (kg ha-1)

 $NCONC<sub>a</sub>$  is the crop nitrogen concentration after new growth (kg ha<sup>-1</sup>)

NC<sub>crit</sub> is the critical nitrogen concentration required by the crop to grow potential rate  $(kg ha<sup>-1</sup>)$ 

NC<sub>min</sub> is the crop minimum nitrogen concentration at which growth stops (kg ha<sup>-1</sup>)

As the ratio between actual nitrogen absorbed (NCcrit – NCONCa) and nitrogen absorbed for potential growth (NCcrit – NCmin ) are correlated with the ratio actual yield to potential to potential yield, the dependent nitrogen-growth is calculated as following:

$$
Yn = Yw \left(1 - \frac{Nab}{Npot}\right)
$$
 [9]

Where

 $Y_n$  is the Actual yield after water stress (kg ha $-1$ ).

 $N_{pot} = Y_{pot}/k$ , Where  $N_{pot}$  is the amount of N to grow at potential level (kg ha<sup>-1</sup>) Ypot is the potential yield (without N and Water stress) (kg ha-1)

KN = coefficient for N conversion to crop biomass

Equation [9] then becomes:

$$
YN = YW\left(1 - \frac{Nab}{\left[\frac{Ypot}{k}\right]}\right) \tag{10}
$$

#### **Model parameterization**

In order to assess model performance in a large range of cropping conditions such as in our case study, two steps are usually followed (Belhouchette et al., 2010, Belhouchette et al., 2008, Oreskes et al., 1994). First (i) the crop model is calibrated by using experimental data with several dynamic and cumulative variables (yield, biomass, leaf area index, N-leaching) but under limited cropping conditions, and then (ii) the crop model is validated for a wider range of cropping systems but usually only for crop yield which is the common variable measured in all crop experiments (Therond et al, 2010; Faivre et al., 2004; Van Ittersum et al., 2003; Jagtap and Jones, 2002; Bouman et al., 1996).

These sources of information have at least two main drawbacks: i) observed data needed for model evaluation mainly require observations that are usually time consuming and costly and so performed under limited soil, crop management and climate conditions, and ii) they do not take into account the interactive effects of soil and management on output data for different climate (years) conditions.

<span id="page-20-0"></span>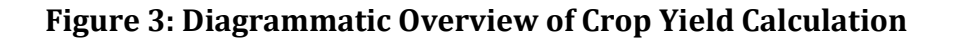

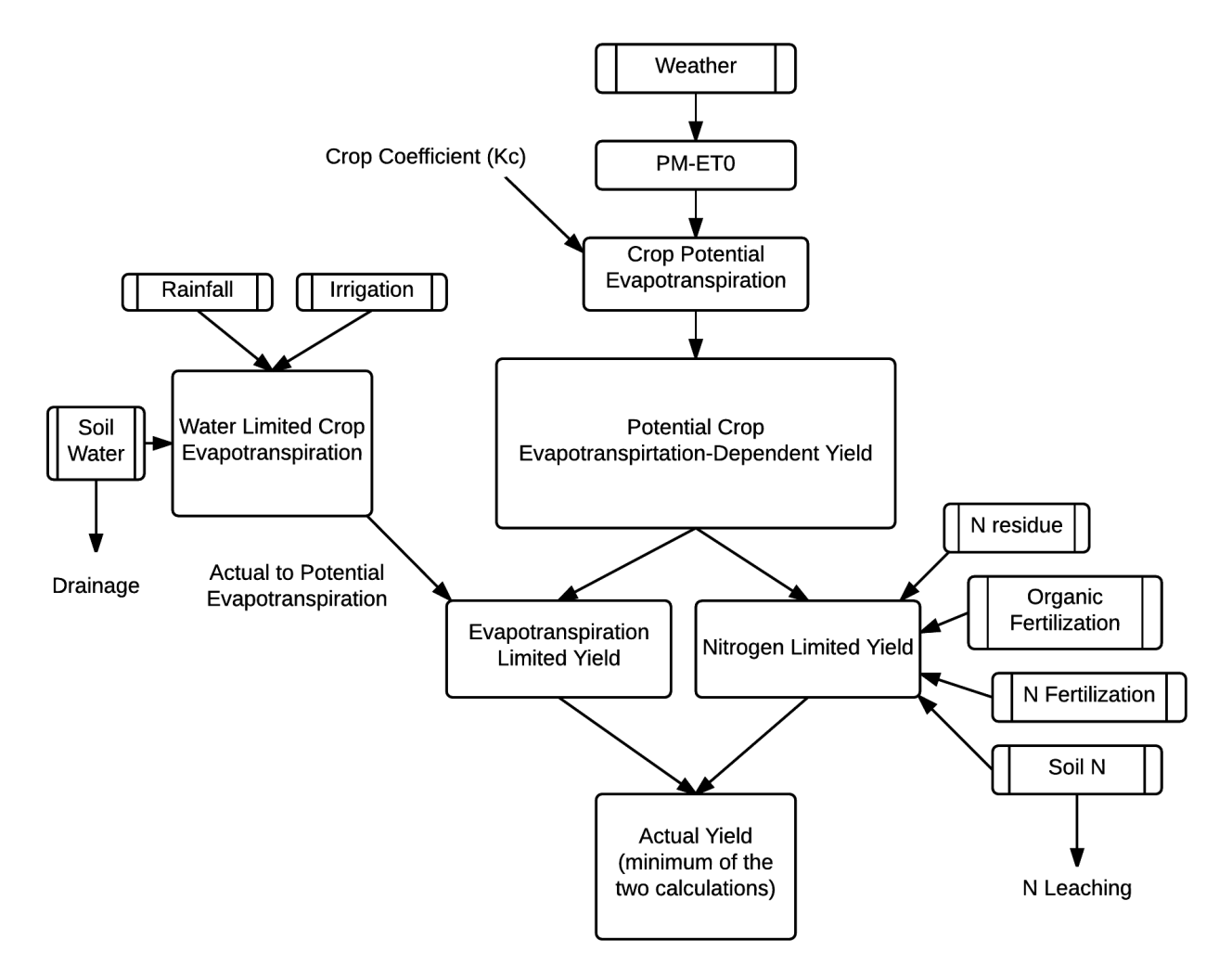

In our study, to evaluate the performance of the DAHBSIM summary cropping system model at regional scale, i.e. covering a large range of crop, management, soil, and climate conditions (see for example Belhouchette et al., 2010), the input-output data used to describe and evaluate the cropping systems performance are obtained through regional farmers surveys and existing regional databases as suggested by Clavel et al., (2011); Therond et al., (2010) and Faivre et al., (2004) (see Data section for description of household survey).

For each activity, the crop summary cropping system model was evaluated in two steps. In the first phase it was parameterized by calibrating the model for each activity cultivated with the extensive technique in clay soil (e.g. maize, extensive, clay). In the second phase it was evaluated for the same activity but for more contrasted crop management (intensive technique and loam, sand, and other soil types).

| Crop Variety | Cultivar | Intensity                    | Soil Types        |
|--------------|----------|------------------------------|-------------------|
| Maize        | Improved | Intensive, Medium, Extensive | Clay, Sand, Loam, |
|              | Local    |                              | Other             |
| Soybean      | Improved | Intensive, Medium, Extensive | Clay, Sand, Loam, |
|              | Local    |                              | Other             |
| Groundnut    | Improved | Intensive, Medium, Extensive | Clay, Sand, Loam, |
|              | Local    |                              | <b>Other</b>      |
| <b>Beans</b> | Improved | Intensive, Medium, Extensive | Clay, Sand, Loam, |
|              | Local    |                              | <b>Other</b>      |
| Cowpea       | Improved | Intensive, Medium, Extensive | Clay, Sand, Loam, |
|              | Local    |                              | <b>Other</b>      |

<span id="page-21-0"></span>**Table 5: Crop Activities by Soil and Intensity**

Note: Intensity level refers to level of external inputs (and yield)

By doing so, only the conversion nitrate to crop yield coefficient (KN) and the yield response factor to water stress (ky), were determined by calibration since the model were sensitive to these parameters under rainfed conditions (Belhouchette et al., 2012). Values of Kn and ky were adjusted within a reasonable range of variation (Donatelli *et al.*, 1997) based on previous research, knowledge or experience in order to have the best model estimation of the yield observed for each activity from the survey. In order to ensure a good correlation between observed and simulated data sets, the adjustment process was stopped when further modification of crop parameters values generate little or no change on the basis of the relative root mean square error (RRMSE) (Loague and Green, 1991). The simulation is considered excellent with RRMSE <  $10\%$ , good if  $10 - 20\%$ , fair if  $20 - 30\%$ , poor > 30% (Jamieson *et al.,* 1991).

$$
RRMSE = \frac{\sqrt{\sum_{i=0}^{(0i-Si)^2}}}{\bar{\sigma}} \times 100
$$
 [11]

Where

S<sub>i</sub> is the simulated value for observation i  $O_i$  is the observed value for observation i Ō is the average observed value, and n is the number of observations.

## **Model Inputs**

Table 2 summarizes the crop input parameters which can be either, i) available in the literature, ii) calibrated, or calculated from field data to compare model output against observed field data. The summary inputs were set based on:

- Soil parameters: The bulk density, the soil water holding capacity, the soil depth, the mineralization rates from humus and the initial soil water, nitrate and organic matter contents for each soil type were determined using experimental data (Table 6).
- Weather: The monthly precipitation was available at the study area (Harris et al, 2014). Potential evapo-transpiration was calculated using the Priestley-Taylor method (Priestley and Taylor, 1972).
- **Management:** The amounts and timing of irrigation and nitrogen fertilization and planting and harvest dates were collected from farmers (see data section).

Crop: The phenological stages, growth and morphologic characteristics such as maximum rooting depth were compiled from literature or from farmer's interviews (Table 1).

|                                 | <b>Source</b> | bean | maize | cowpea         | groundnut | soybean |
|---------------------------------|---------------|------|-------|----------------|-----------|---------|
| <b>Crop Phenology</b>           |               |      |       |                |           |         |
| Crop cycle (days)               | Survey        | 120  | 210   | 150            | 180       | 90      |
| <b>Water component</b>          |               |      |       |                |           |         |
| Maximum yield (kg ha-           | Literature    | 3500 | 10000 | 4000           | 1500      | 8500    |
| 1                               |               |      |       |                |           |         |
| Crop Coefficient Kc             | Literature    | 1.15 | 1.15  | 1.15           | 1.05      | 1.1     |
| Yield response factor           | Calibrated    | 1.15 | 1.25  | 1.15           | 0.7       | 0.85    |
| to water stress (Ky)            |               |      |       |                |           |         |
| $ET0$ (mm day <sup>-1</sup> )   | Calculated    | 4.5  | 4.5   | 4.5            | 4.5       | 4.5     |
| Maximum root depth              | Literature    | 0.9  | 0.9   | 0.7            | 0.8       | 0.9     |
| (m)                             |               |      |       |                |           |         |
| Nitrate component               |               |      |       |                |           |         |
| Nitrate to crop yield           | Calibrated    | 3.5  | 20    | $\overline{2}$ | 5         | 10      |
| coefficient (KN) (kg            |               |      |       |                |           |         |
| $NO3$ kg <sup>-1</sup> biomass) |               |      |       |                |           |         |
| N by kg of crop                 | Literature    | 0.45 | 0.3   | 0.5            | 0.5       | 0.5     |
| biomass ( $kg$ ha-1)            |               |      |       |                |           |         |

<span id="page-23-0"></span>**Table 6: Crop input parameters used in the summary model simulation.** 

Sources: Parameters were extracted from the literature (FAO, 1986), calculated, from the survey or from calibration.

<span id="page-23-1"></span>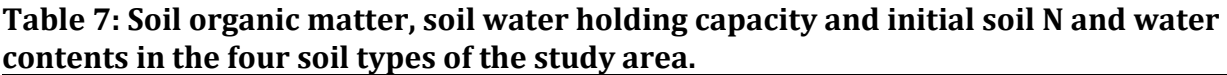

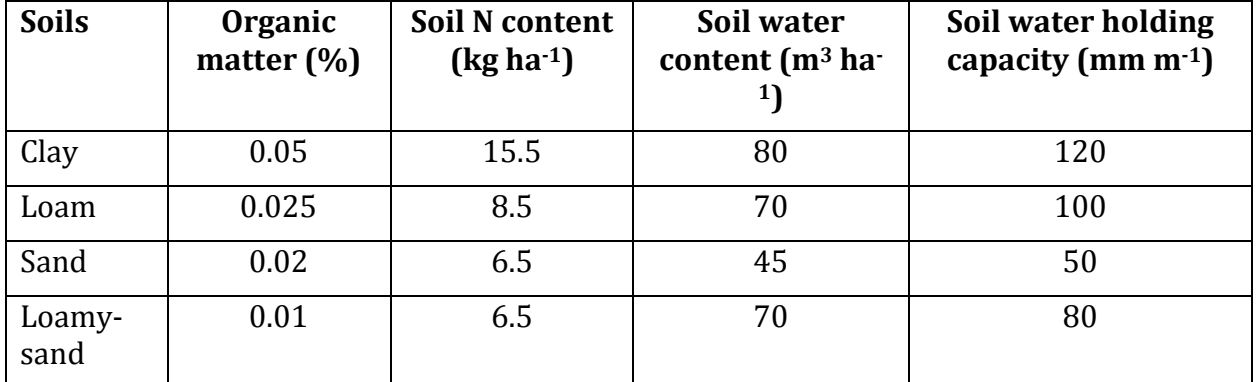

Source: Ollenburger and Snapp (2014); Ollenburger (2012). The initial soil water content was estimated by considering that sowing should be achieved at least when soil content is at 2/3 of its total water holding capacity which is a common planting condition for the area (Stern and Cooper, 2011).

## **Biophysical module calibration**

Table 8 presents a comparison between measured and simulated yield for the 5 crops. For all crops, except for cowpea, mean simulated yields were close to the mean measured yield. For groundnut the model gave a good estimation of yield, with RRMSE lower than 20%. The results were fair for bean, maize and soybean. However, the results were less satisfactory for cowpea with an RRMSE of 45%. For all crops, except for cowpea, and to a lesser degree for soybean, the slopes and intercepts of the regression equations for the measured and simulated yields followed the 1:1 line closely (figure 4).

Concerning the high value of the cowpea RRMSE value, farm-survey data of cowpea yield were affected by a large variability, and this increased the uncertainty of model evaluation. In fact, at least for two activities among 8, the average standard deviation was about 1000 kg/ha (for an average yield of 1736 kg/ha) and 1500 kg/ha (for an average yield of 3600 kg/ha). By deleting these activities, the RMMSE and the  $R^2$  become respectively 8% and 95.

| Crops        | Simulated yield (kg/ha) | Observed yield (kg/ha) | RRMSE (%) |
|--------------|-------------------------|------------------------|-----------|
| <b>Bean</b>  | 785                     | 774                    | 26        |
| <b>Maize</b> | 2957                    | 3164                   | 27        |
| Soybean      | 692                     | 671                    | 18        |
| Cowpea       | 193                     | 496                    | 45        |
| Groundnut    | 829                     | 881                    | 16        |

<span id="page-24-0"></span>**Table 8: Simulated vs. observed yields and RRMSE for each crop.** 

Notes: Each value represents an average by crop for the different soil types (clay, loam, loamysand, sand) and crop management (intensive, extensive).

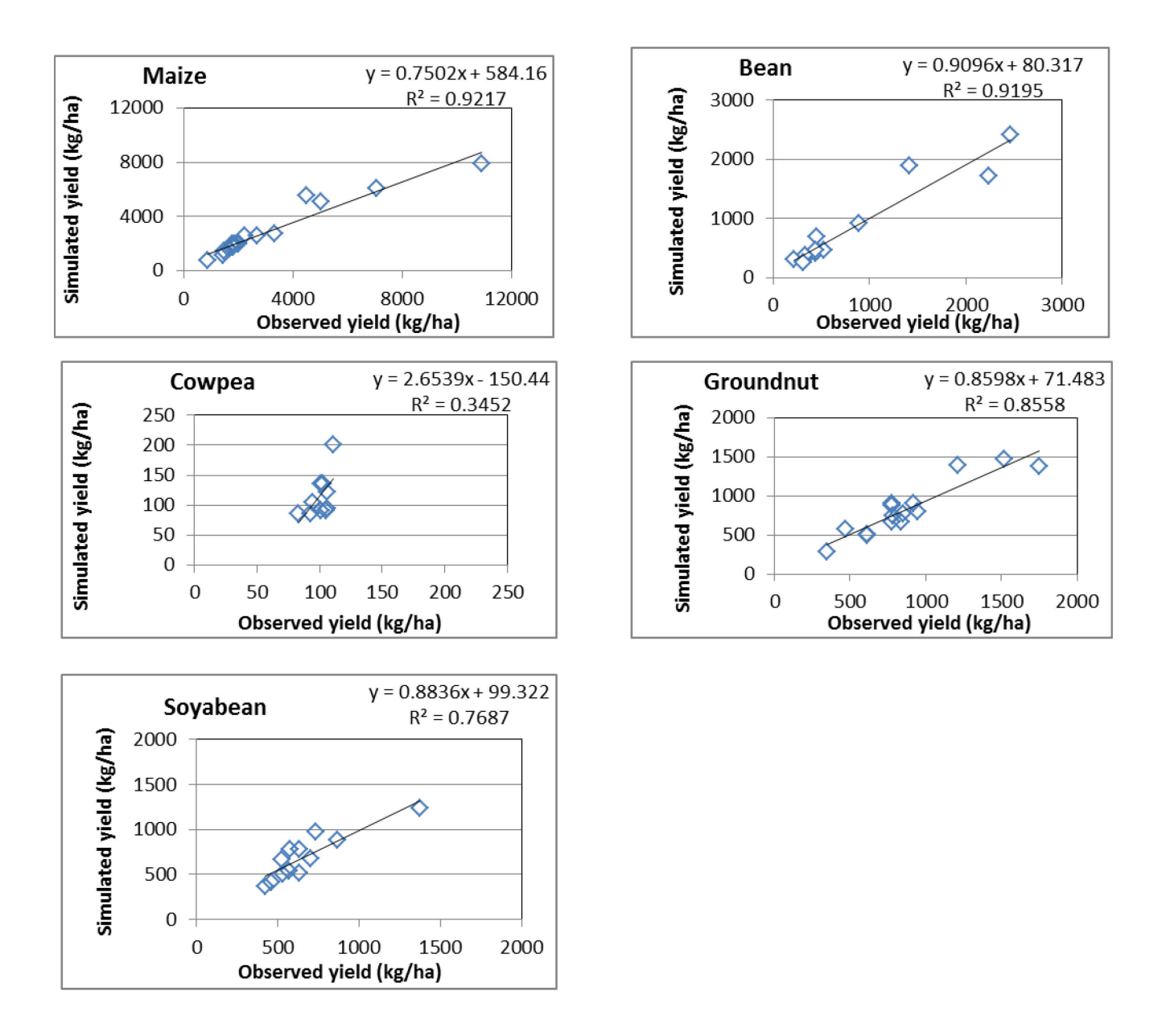

# **Figure 4: Simulated versus observed yield for model crops**

**Note:** Each point represents a combination of crop management (intensive, extensive) and soil type

| Parameter Name | Units                   | Description                                       |
|----------------|-------------------------|---------------------------------------------------|
| ym             | $t$ ha $-1$             | Maximum yield                                     |
| $p_k$          | $t$ ha $-1$             | Yield response factor specified by crop           |
| p_hw           |                         | Water stress factor                               |
| p_etm          | $mm$ day <sup>-1</sup>  | Maximum evapotransporation                        |
| p_kc           |                         | Crop coefficient                                  |
| p_et0          | $mm$ day $^{-1}$        | Reference evapotransporation                      |
| p_eta_m        | mm                      | Monthly actual evapotransporation                 |
| p_etm_m        | mm                      | Monthly maximum evapotransporation                |
| p_etm_t        | mm                      | Annual maximum evapotransporation                 |
| p_eta_t        | mm                      | Annual actual evapotransporation                  |
| p_idat;luse    | -                       | Irrigation parameters for crops;                  |
| p_idat; nirr   |                         | Irrigation parameters for crops;                  |
| p_luse         |                         | Crop cycle - land use coefficient                 |
| p_nirr         | mm month-1              | Monthly net irrigation                            |
| p_rain         | mm month-1              | Monthly effective rainfall                        |
| p_meteo        | mm month-1              | Monthly effective rainfall                        |
| p_asi          | mm month-1              | Available soil water index                        |
| p_swd0         | mm month-1              | Initial soil water depth                          |
| p_swd          | $\rm mm$ month $1$      | Actual soil water depth at sowing                 |
|                |                         | Soil water depletion fraction for crop groups and |
| p_wdf          |                         | Etm                                               |
| p_factor       |                         | Actual soil water depletion fraction              |
| p_rdm          | m                       | Maximum rooting depth by crop                     |
|                | mm m <sup>-1</sup> soil |                                                   |
| p_swa          | depth                   | Soil water available by crop                      |
| p_swr          | mm                      | Remaining soil water                              |
|                | mm m <sup>-1</sup> soil |                                                   |
| p_swa_m        | depth                   | Soil water available by crop                      |
| p_eta_tab      |                         | Table to calculate eta as function of asi and swr |
| p_swpar        |                         | Soil water parameters                             |
|                | $mm m-1$ soil           |                                                   |
| p_swm          | depth                   | Maximum soil water available                      |
| p_cropCoef     |                         | Technical coefficient (see crop module)           |
| v0_cactYld     | $t$ ha $-1$             | Crop activity yield                               |
|                |                         |                                                   |

<span id="page-26-0"></span>**Table 9: Water Module Parameters**

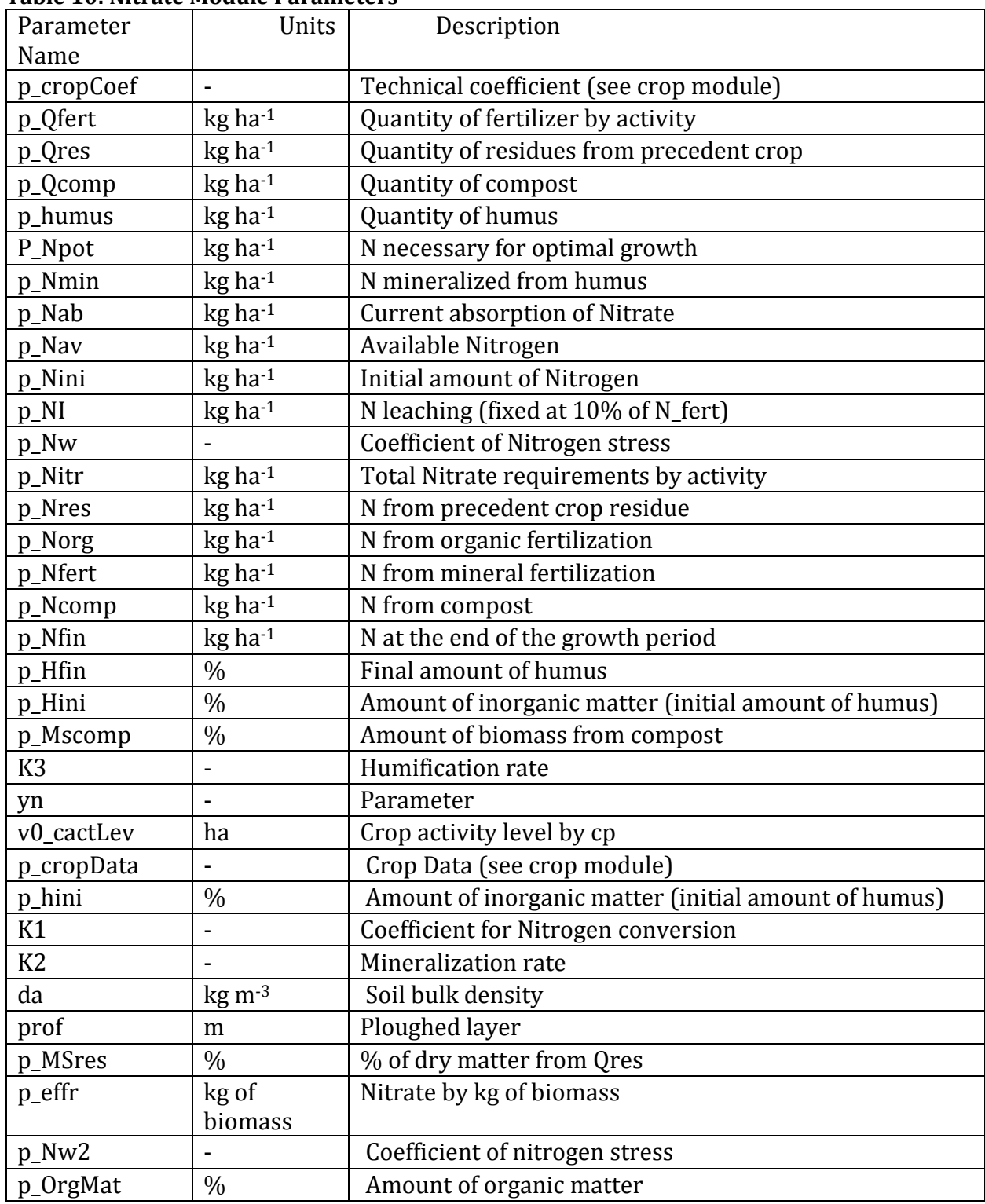

## <span id="page-27-0"></span>**Table 10: Nitrate Module Parameters**

# <span id="page-28-0"></span>**3. THE LIVESTOCK MODEL OF DAHBSIM**

## **Overview of the livestock module**

Livestock play a significant role in rural livelihoods around the world, contribute to food security and global environmental change, and consume natural resources (Herrero *et al.*, 2013). To account adequately for agricultural household livestock systems and their interactions with other components of the household within DAHBSIM, we developed a livestock module. This module describes the processes influencing the livestock component of the household, and its relationship with other components. The model focuses on how feeding decisions and opportunities alter both animal productivity and livestock numbers. Rufino *et al.* (2009) show that livestock feed management effectively increases animal productivity. The objective of the livestock module is to identify the effect of feeding strategies on herd productivity and production, while accounting for the resource-use, environmental impact, and demographics of these decisions. The model accounts for livestock enterprises with different animal types (beef cattle, dairy cattle, goats, and sheep), and different outputs (milk and meat) for three levels of intensification.

The livestock module predicts the nutrient (protein, energy and dry matter) demand for different types and classes of livestock based on obtaining a specified production level. The module calculates daily nutrient demands for animal maintenance, lactation, pregnancy, and growth. The module tracks herd or flock dynamics and feed supply and demand balances over time in a dynamic recursive manner. The two main caveats of the model are that 1) monthly demand for nutrients is constant every month, and 2) every month a constant fraction of animal's transition to a different class and pregnancy occurs in every month at the same rate.

## **Accounting framework for livestock nutrient requirements**

The nutrient module calculates the metabolizable protein and net energy requirements associated with different levels of output for different types and classes of livestock (Figure 5). The model represents these calculations using a series of equations derived primarily from National Research Council nutrient requirements (NRC, 2000; NRC, 2001; NRC, 2007) and Jarrige (1989). Energy and protein are the two diet properties that affect livestock outputs in our model. We specify discrete levels of milk production, live weight gain, and live weight, and then we calculate the associated energy and protein requirements for the different livestock.

For a specific type and class of animal its monthly demand for net energy and protein is constant every month of every year. The model uses the following assumptions:

- A weight to volume conversion factor for milk of  $1.04$  kg  $l<sup>-1</sup>$  (USDA, 2011).
- For dairy and beef cattle, milk has 3.5% fat and 3.5% protein (Wong *et al.*, 1988; NRC, 2001). For sheep, milk has 4.5% protein (CSIRO, 2007), and 6.5% fat. For goats, milk 3.2% protein (CSIRO, 2007), and 6.5% fat.
- Live weight means the average live weight of an animal in that specific age category.
- For the equations that calculate nutrient requirements based on equations from Jarrige (1989), we use a correction factor of 7.11 to convert units of feed for lactation (UFL) to megajoules.

The following sections describe the procedure used to calculate animal nutrient requirements.

# <span id="page-29-0"></span>**3.1.1 Livestock net energy requirements**

Requirements for energy are determined on a net energy basis, distinguishing between gross energy intake and the energy actually used for maintenance and productive purposes. Energy requirements are broken into five categories: maintenance, lactation, pregnancy, growth, and activity (confinement, pasture, or grazing). The total daily energy requirement of the animal is the sum of these five categories. Depending on the animal's life stage, and the production system, these requirements may take a value of zero.

#### **Maintenance**

The equation used to calculate maintenance requirements for cattle is based on the following equation from NRC (1996):

 $NE_m = C_m \times$  live weight<sup>75</sup> [12]

Where NE<sub>M</sub> is the net energy for maintenance (MJ hd<sup>-1</sup> d<sup>-1</sup>),  $C_m$  is the coefficient of maintenance, and live weight is the live weight (kg hd $^{-1}$ ) of the animal.  $C_m$  takes a value of .322 and .386 for young/weaners and mature animals respectively (NRC, 1996).

The equation used to calculate maintenance requirements for sheep is based on the following equation from Jarrige (1989):

$$
NE_m = 7.11 \times 0.033 \times live weight^{75}
$$
 [13]

Where NE<sub>m</sub> is the net energy required for maintenance (MJ hd<sup>-1</sup> d<sup>-1</sup>), 7.11 is a conversion factor (from UFL to MJ) and live weight is the animal's live weight (kg hd<sup>-1</sup>).

The equation used to calculate maintenance requirements for goats is based on the following equation from Jarrige (1989):

$$
NE_m = 7.11 \times 0.039 \times live weight^{75}
$$
 [14]

Where NE<sub>m</sub> is the net energy required for maintenance (MJ hd<sup>-1</sup> d<sup>-1</sup>), 7.11 is a correction factor (from UFL to MJ), and live weight is the animal's live weight ( $kg$  hd<sup>-1</sup>).

#### **Lactation**

Energy requirements for lactation for cattle are based on the following NRC (1989) equation:

$$
NE_{l} = Y_{m} (1.47 + 0.40 \times milk \text{ fat})
$$
 [15]

Where NE<sub>l</sub> is net energy for lactation (MJ hd<sup>-1</sup> d<sup>-1</sup>), Y<sub>m</sub> is milk yield (kg hd<sup>-1</sup> d<sup>-1</sup>). Milk fat is the fat percentage of milk  $(\%)$  expressed as a number, for example, 3 not 3% (0.03).

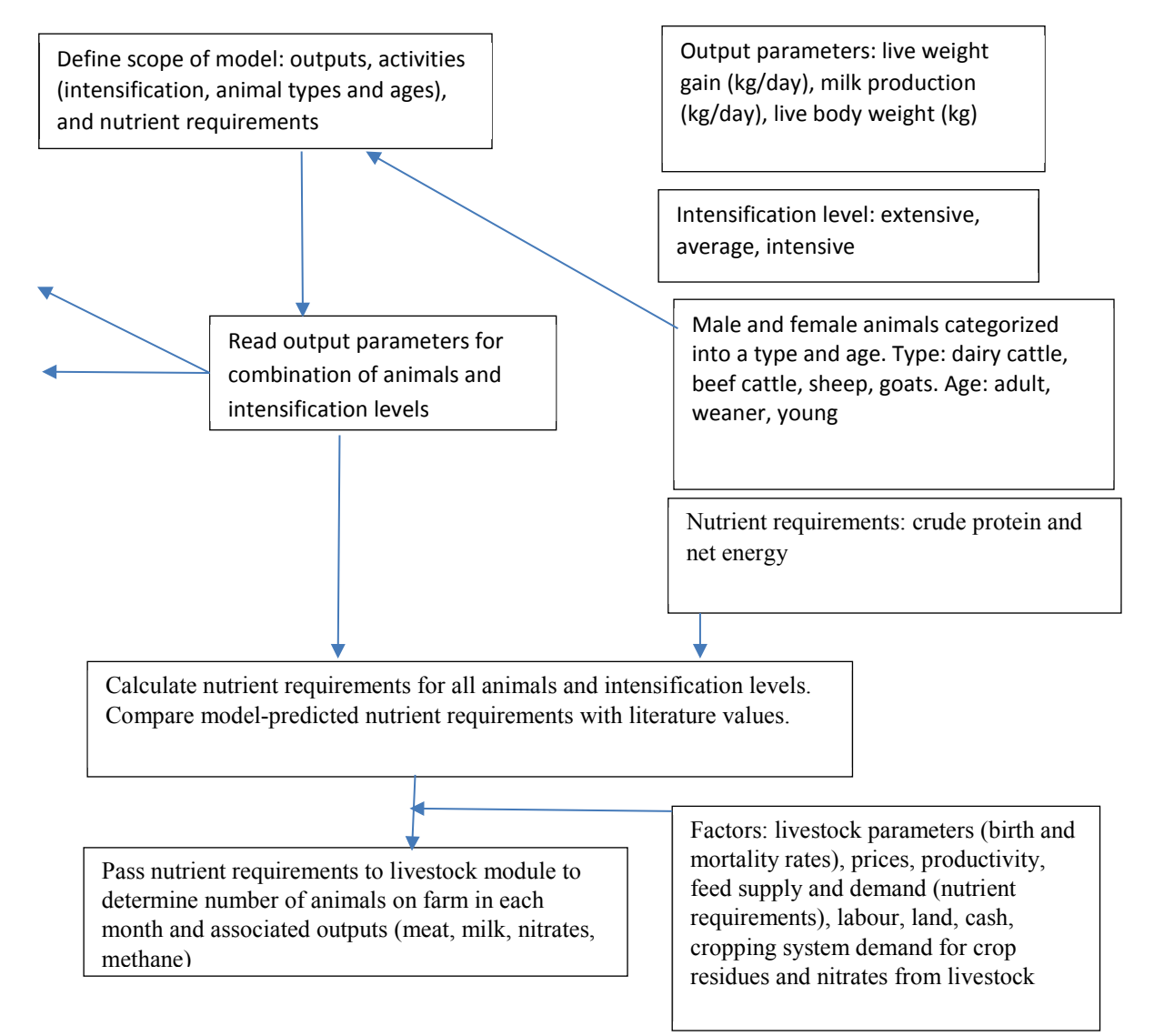

<span id="page-31-0"></span>**Figure 5: Flow diagram illustrating the structure of the nutrient and livestock modules**

Notes: The nutrient module calculates daily nutrient requirements for individual livestock types and ages and with different levels of output, and the livestock module determines the number of animals based on whole-farm trade-offs, resource demands, and economic factors.

Energy requirements for lactation for sheep are based on the following Jarrige (1989) equation:

$$
NE_{l} = 7.11 \times Y_{m} \times (0.265 + 0.00588 \times milk \text{ fat})
$$
 [16]

Where NE<sub>l</sub> is net energy for lactation (MJ hd<sup>-1</sup> d<sup>-1</sup>),  $Y_m$  is milk yield (l hd<sup>-1</sup> d<sup>-1</sup>), and milk fat is the fat percentage of milk (%).

 $NE_l = 7.11 \times Y_m \times 0.385$  [17]

Our model follows Jarrige (1989) for lactating goat energy requirements:

Where NE<sub>l</sub> is net energy for lactation (MJ hd<sup>-1</sup> d<sup>-1</sup>), and Y<sub>m</sub> is milk yield (l hd<sup>-1</sup> d<sup>-1</sup>).

## **Pregnancy**

Requirements for pregnancy for cattle are obtained from the following NRC (1996) equation:

$$
NE_p = C_p \times NE_m \qquad [18]
$$

Where NE<sub>p</sub> is the energy required for pregnancy (MJ hd<sup>-1</sup> d<sup>-1</sup>), and  $C_p$  is the coefficient for pregnancy. Cp takes a value of 0.1. For sheep and goats, requirements for pregnancy are obtained with the following equation from Cannas *et al.* (2004):

$$
NE_p = .037 \times live weight \qquad [19]
$$

Where live weight is the live weight of the animal ( $kg$  hd $^{-1}$ ).

### **Growth**

Energy requirements for cattle growth are obtained with the following equation based on NRC (1996):

$$
NE_g = 22.02 \times (live weight / (C_{d \times} final weight))^{0.75} \times ADG^{1.097}
$$
 [20]

Where NE<sub>G</sub> is the energy required for growth (MJ hd<sup>-1</sup> d<sup>-1</sup>), live weight is the live weight of the animal at any given point in time ( $kg hd^{-1}$ ), final weight is the final weight of the animal over the period (kg hd<sup>-1</sup>), and ADG is the average daily live weight gain of the animal (kg hd<sup>-</sup>  $1 d^{-1}$ ). C<sub>d</sub> is a coefficient that takes the value of 0.8 for females, 1.0 for castrates, and 1.2 for bulls (NRC, 1996).

Gibbs *et al.*, (2002) provides the energy requirements for growth of sheep:

$$
NE_g = ADG \times (a + b \text{ (live weight)}) \qquad [21]
$$

Where NE<sub>G</sub> is the energy required for growth by the animal (MJ hd<sup>-1</sup> d<sup>-1</sup>), ADG is the average daily live weight gain of the animal (kg hd<sup>-1</sup> d<sup>-1</sup>), BW<sub>i</sub> and BW<sub>f</sub> are the animal's body weight at the beginning and end of the period respectively, and parameters a and b depend on the animal class and type. The constant "a" takes a value of 2.5, 4.4, and 2.1 for intact males, castrates, and females respectively (AFRC, 1993). The constant "b" takes a value of 0.35, 0.32, and 0.45 for intact males, castrates, and females respectively (AFRC, 1993).

We obtain energy requirements for the growth of goats from the following NRC (2007) equation:

$$
NE_g = C_g \times ADG \qquad [22]
$$

Where NE<sub>g</sub> is the energy required for growth by the animal (MJ hd<sup>-1</sup> d<sup>-1</sup>), C<sub>g</sub> is the coefficient of growth (MJ kg<sup>-1</sup>), ADG is the average daily gain (kg hd<sup>-1</sup> d<sup>-1</sup>). C<sub>g</sub> takes a value of 13.4 and 23.1 for young and weaning animals respectively (NRC, 2007).

#### **Activity**

We use NRC (1996) to determine requirements for activity for cattle:

$$
NE_a = C_a \times NE_m \qquad [23]
$$

Where NE<sub>a</sub> is the energy required activity (MJ hd<sup>-1</sup> d<sup>-1</sup>), and  $C_a$  is the coefficient of activity. For cattle, it takes a value of 0, .17 and .36 for confinement, pasture and grazing animals respectively, based off.

We use the following equation to obtain requirements for activity for sheep and goats:

$$
NE_a = C_a \times live weight \qquad [24]
$$

Where C<sub>A</sub> takes a value of 0.008, 0.01, and 0.02 for animals in confinement, pasture, and grazing respectively (AFRC, 1993), and live weight is the live weight of the animal (kg hd-1).

#### <span id="page-34-0"></span>**3.1.2 Livestock metabolizable protein requirements**

#### **Maintenance**

Maintenance requirements for metabolisable protein for cattle is obtained from the following Jarrige (1989) equation:

$$
P_m = (95 + 0.5 \times \text{live weight}) / 1000
$$
 [25]

Where  $P_M$  is metabolisable protein required for maintenance (kg hd<sup>-1</sup> d<sup>-1</sup>), and live weight is the live weight of the animal (kg hd-1). We obtain maintenance requirements for metabolisable protein for sheep and goats from the Jarrige (1989) equation below:

$$
P_m = (2.5 \times \text{live weight}^{75}) / 1000
$$
 [26]

Where P<sub>M</sub> is metabolisable protein required for maintenance (kg hd<sup>-1</sup> d<sup>-1</sup>), and live weight is the live weight of the animal ( $kg$  hd $-1$ ). Based on these two equations above, we obtain reduced form generic equations expressing maintenance requirements for metabolisable protein.

#### **Lactation**

We obtain lactation requirements for metabolisable protein for cattle from the following Jarrige (1989) equation:

$$
P_l = (C \times Y_m)/1000 \qquad [27]
$$

Where  $P_l$  is metabolisable protein required for lactation (kg hd<sup>-1</sup> d<sup>-1</sup>), and  $Y_m$  is the milk yield of the animal (l hd<sup>-1</sup> d<sup>-1</sup>) and C=48 for dairy cattle, C=53 for beef cattle, and C=45 for goats. The value of C can be decomposed into the gram of protein per kg milk and a coefficient. An alternative method to calculate metabolizable protein requirements for goats is 1.45g metabolizable protein per gram of milk protein (NRC, 2007). Using the method of C=45 implies that the protein content of milk is 3.1%, CSIRO (2007) suggest using a value of 3.2%.

An alternative equation for calculating metabolizable protein for dairy cattle is P<sub>l</sub>= (Y<sub>m  $\times$ </sub>) (milk true protein/100))/0.67 (NRC, 2001 p.68).  $Y_m$  is the milk yield of the animal (kg hd<sup>-1</sup>)  $d^{-1}$ .

Lactation requirements for metabolisable protein for sheep are obtained from the following Jarrige (1989) equation:

$$
P_l = (1.72 \times protein \times Y_m)/1000 \qquad [28]
$$

Where  $P_1$  is metabolisable protein required for lactation (l hd<sup>-1</sup> d<sup>-1</sup>), protein is the crude protein content of the milk (g  $l^{-1}$ ), and Y<sub>m</sub> is the milk yield (l hd<sup>-1</sup> d<sup>-1</sup>).

#### **Growth**

We obtained requirements for growth for cattle from NRC (2000):

$$
P_g = ADG \times (268-(29.4 \times (RE/ADG)))/1000
$$
 [29]

Where  $P_g$  is the net protein required for growth (kg hd<sup>-1</sup> d<sup>-1</sup>), ADG is the average daily gain of the animal (kg hd<sup>-1</sup> d<sup>-1</sup>), and RE is retained energy (Mcal hd<sup>-1</sup> d<sup>-1</sup>), which we define as follows:

$$
RE = 0.0635 \times EBW^{.75} \times EBG^{1.097}
$$
 [30]

Where EBW is empty body weight and EBG is empty body gain. EBW is defined as live weight (kg hd<sup>-1</sup>)  $\times$ 0.891 $\times$ 96% (conversion factor for shrunk body weight to full body weight), and EBG is defined as ADG (kg hd<sup>-1</sup> d<sup>-1</sup>)  $\times$ 0.956. To convert net protein to metabolizable protein for dairy cattle we use the calculations from NRC (2001 pp. 68-69) and for beef cattle we use the calculations from NRC (2000 p. 116).
Metabolisable protein requirements for growth for goats and sheep are based on the following NRC (2007) equation:

$$
P_g = C_g^p \times ADG \qquad [31]
$$

Where P<sub>g</sub> is the protein requirement for growth (kg hd<sup>-1</sup> d<sup>-1</sup>),  $C_g^p$  is the coefficient of growth for protein, and ADG is the animal's average daily gain ( $kg$  hd $^{-1}$  d $^{-1}$ ). The coefficient of growth takes a value of 0.290 for dairy and indigenous animals, and 0.404 for meat-producing animals. While these coefficients are specific to goats, we use the same procedure for sheep, as there is no direct way to formulate protein requirements for sheep.

#### **3.1.3 Nutrient model evaluation**

We compared the net energy requirements and metabolizable protein requirements associated with model-specified levels of milk and meat production and associated milk protein and fat content, average daily gain live weight gain and full body weight with 109 different scenarios taken from the literature (Figs. 6 and 7). Scenarios included all types and classes of livestock. The model has an overall normalized root of the square mean errors (NRMSE) of 15% for net energy requirements and overall NRMSE of 19% for metabolizable protein requirements.

Our model calculates metabolizable protein. To distinguish between crude protein intake and metabolizable protein, crude protein requirements can be obtained by dividing metabolizable protein amounts by a value between 0.64 and 0.80 (NRC, 2000, p. 16). When the literature reported crude protein, we multiplied these values by 0.72 to obtain metabolizable protein.

Some sources, for example NRC (2007), reported energy in terms of metabolizable energy. When this was the case, to obtain net energy requirements we converted 60% of any reported metabolizable energy to net energy. This conversion follows the work of Tolkamp

(2010). AFRC (1993) discuss how the conversion ratio will change depending on livestock weight and diet (and its digestibility); however, because we do not know diet composition before our simulations we use 60%.

The evaluation procedure used a value of 0.29 in the equations for the metabolisable protein requirement for the growth of goats and sheep.

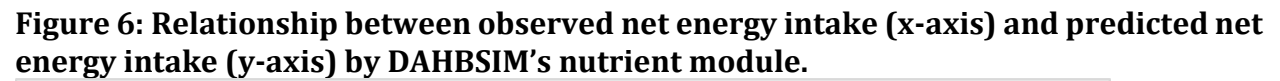

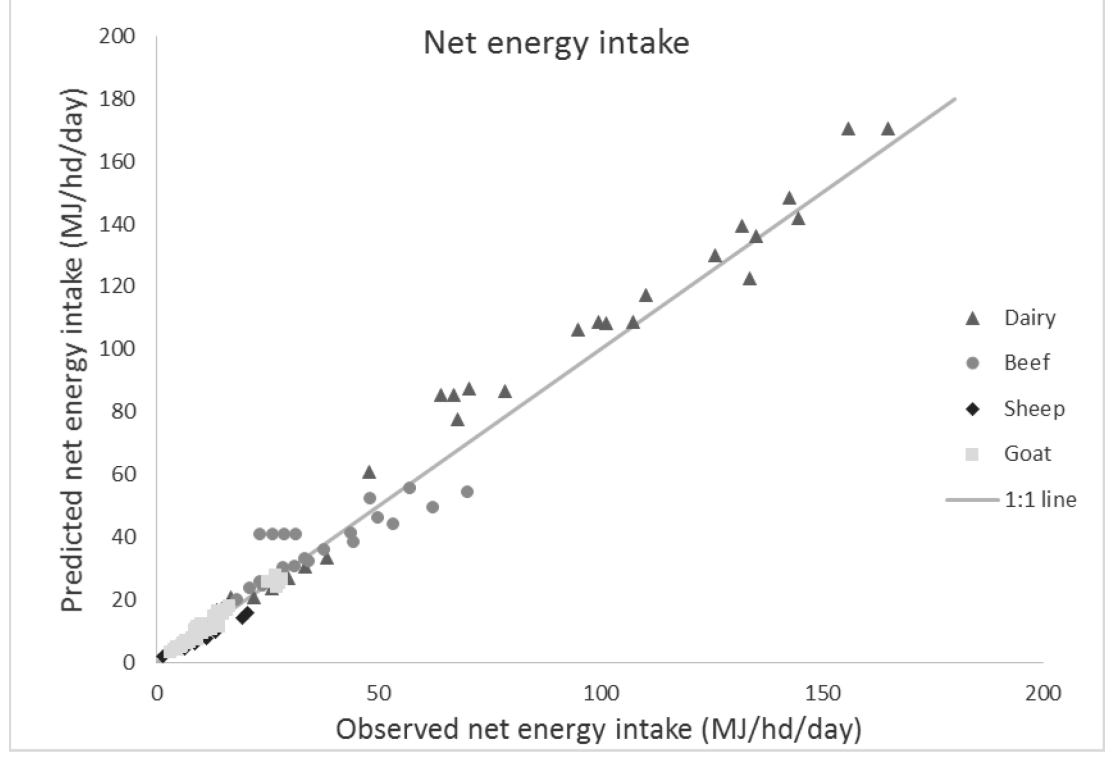

Sources: Observed data from NRC guidelines (NRC, 2000; NRC, 2001; NRC, 2007), AFRC guidelines (AFRC, 1993), LIVSIM-modelled outputs (Rufino *et al.*, 2009), a summary of 37 published modeling studies (Tedeschi *et al.*, 2014), and feeding experiment data (Philp *et al.*, 2015).

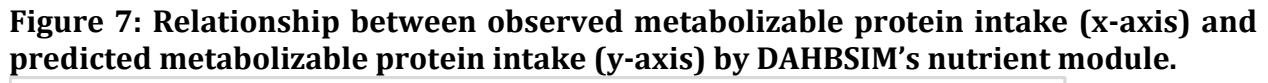

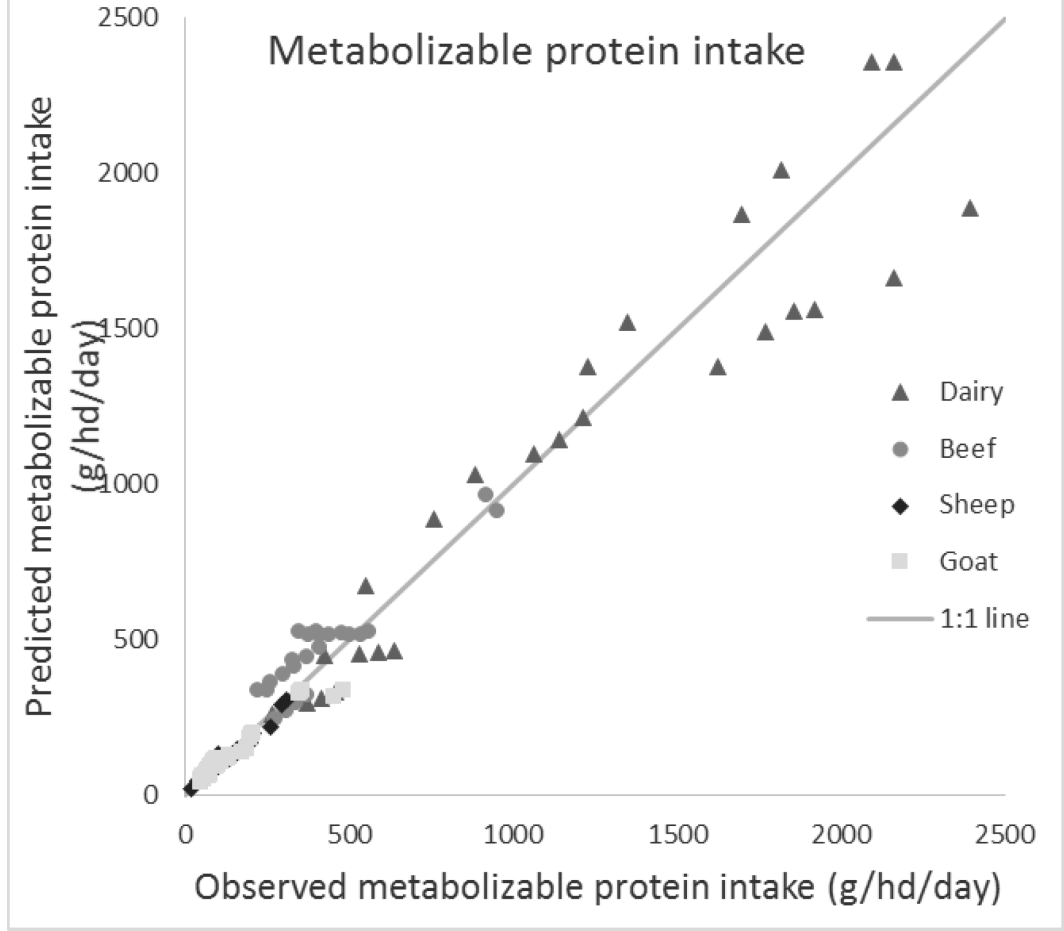

Sources: Observed data from NRC guidelines (NRC, 2000; NRC, 2001; NRC, 2007), AFRC guidelines (AFRC, 1993), LIVSIM-modelled outputs (Rufino *et al.*, 2009), a summary of 37 published modeling studies (Tedeschi *et al.*, 2014), and feeding experiment data (Philp *et al.*, 2015).

# **3.2.1 Modeling of livestock herd dynamics and feed management**

The nutrient module calculates the nutrient demands for animals and the livestock module determines system-level outcomes given the household objective, household resources, prices, and other external factors. The system-level outcomes are influenced by other components of the whole-farm household model and include livestock production at the animal and farm level, animal demographics over time, feed system balances, labour demands, and nitrate and methane excretion.

### **3.2.1 Livestock Production**

For different levels of intensification, we specify parameters for live weight at maturity for each age class, daily live weight gain, and milk yield. The model then chooses the number of animals for a specific level of intensification. Two factors determine the quantity of meat and milk produced in every month and year. First, the number of animals in that period (a decision variable), multiplied by their respective live weights (associated with its intensification level). Second, the quantity of lactating animals in that period, multiplied by each individual animal's milk yield (associated with its intensification level). The farm module determines how the household allocates production to either sales or consumption.

#### **3.2.2 Herd & flock dynamics**

The herd and flock dynamics system used for accounting for demographic transitions of livestock depends jointly on the model's parameters, as well as decision variables (levels of animal sales and purchases, as well as livestock growth rates). Activity levels (the number of animals) for each age class are determined on a monthly time step for all animal types.

The rate at which an animal progresses through the different age classes (months in a class) depends on its growth rate (average daily gain), which is determined by its nutrient requirements and associated feed intake. Animals transition between classes at the same weight across all intensification levels. Each intensification level has a different growth rate and therefore a different time spent in the class to reach the standard weight to transfer class, for example, from a weaner to an adult or from a young animal to a weaner (Fig. 8). Survey data or secondary data sources provide information on the other parameters related to herd demographics, which include the interval between adult breeder births, fertility rate, mortality rate, and newborn sex ratio. Each animal has a uniform life length across the intensification levels; however, because growth rates differ across the intensification systems (based on different diet requirements) the time spent as an adult breeder will be

greater in the more intensive system. Thus, lifetime productivity will be higher. Rufino *et al.*  (2009) provided the motivation for using this concept of changing feed mixes to explore lifetime productivity.

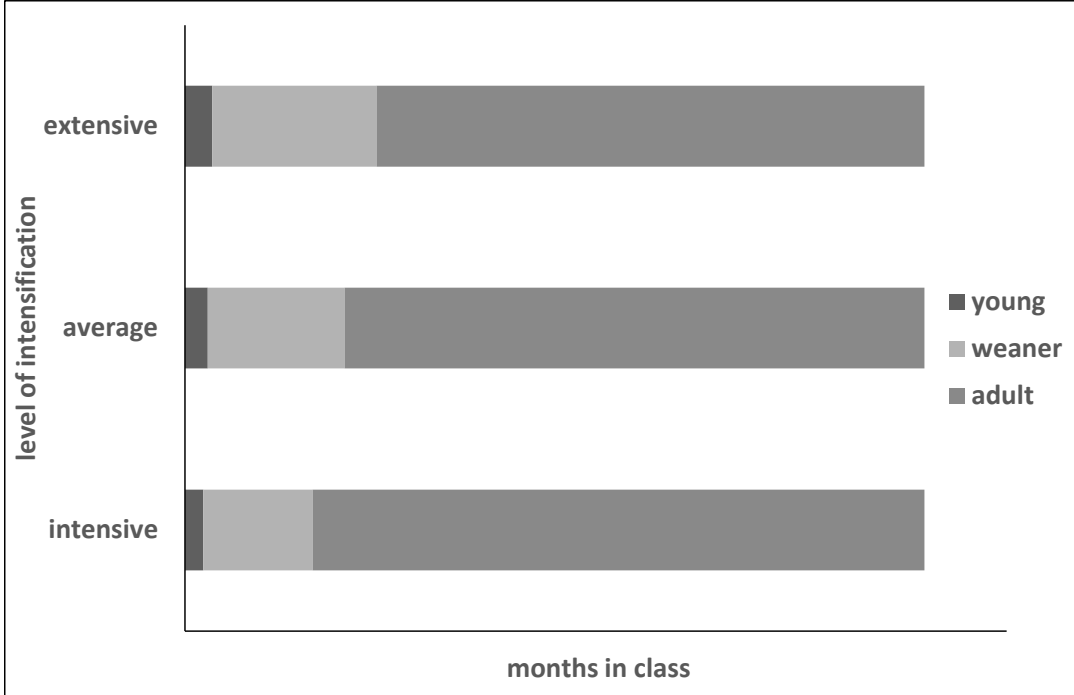

**Figure 8: Outline of relationship between animal progression and intensification level.**

Notes: Intensified feeding regimes are associated with faster live weight gains, and therefore more rapid transition into the weaner and adult animal categories, thus influencing lifetime productivity.

Figure 9 provides an overview of the livestock demographics. The number of young animals each month equals to the number in the previous month that survived, minus those that became weaners, plus newborns. The growth rate of young animals (average daily live weight gain) determines the rate at which young transfer into the weaner category. We specify the time taken for the animal to grow from its birth weight to its weaner weight, and this determines its average daily gain. Alternatively, we can specify average daily gain or final weights in the class. We calculate the number of newborns based on the number of breeders and breeder fertility rates. Young births occur at the same rate in every month of the model. Young have an equal probability of being male or female. Every month a constant fraction of animals transition to a different age class, because the transition rate is a parameter and the number of animals is a variable. Births occur in every month at the same fertility rate. We monitor an average herd or flock not individual animals. The number of weaners each month equals the number of young in the previous month that reach the transition weight, plus weaners in the previous month that have not transitioned, corrected for the mortality rate, plus net purchases (purchases minus sales) minus home consumption. The number of adults equals the number of adults in the previous period that survived, adjusted for the replacement rate, net purchases, plus the female weaners in the previous period that transition to adult breeders minus home consumption.

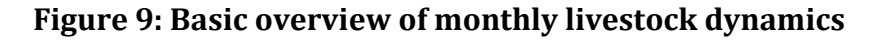

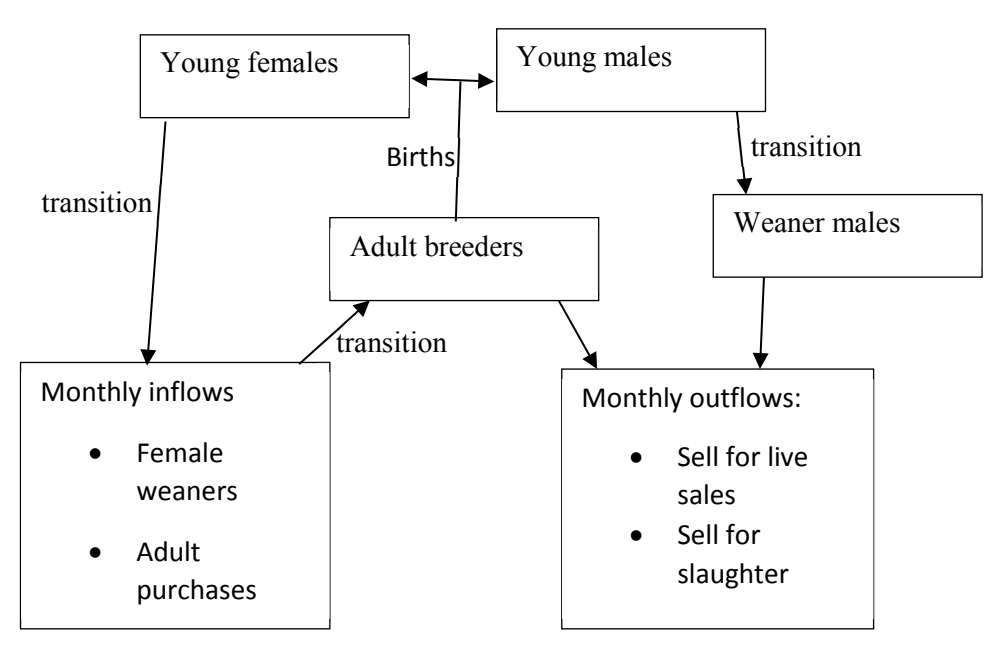

Notes: Transitions to a different category are model parameters, and sales and purchases variables are decision variables.

We fix the number of reproductive animals to a percentage of adult breeders. For biological reasons, the household cannot buy, sell, or consume young animals. The time between breeder births is not equal to one year, therefore the month each year that pregnancy occurs changes.

#### **3.2.3 Feeding system**

The model requires data on the dry matter content, net and gross energy, and crude (or metabolizable) protein content of potential feed sources.

We specify a condition that amount of protein consumed by an animal must be at least equal to the animal's monthly protein requirement (kg crude protein/month), as defined in the nutrient module. We separately specify a condition that amount of energy consumed by an animal must be at least equal to the animal's monthly net energy requirement (MJ/month), as defined in the nutrient module. Then we calculate the amount of protein (kg crude protein/month) and energy (MJ/month) an animal could consume, based on the feed types consumed and their nutrient properties. We also calculate total feed consumed across all feed types by each animal (kg/month). We also calculate the actual percentage protein in the diet, based on actual modelled consumption for each animal type and age (kg/month). We also calculate the amount of a specific feed consumed by multiplying the amount of a feed consumed per animal by the number of animals present.

We include a feed balance equation to ensure feed supply and demand are consistent (Fig. 6). This balance equation holds for every specific feed in every month and year. The feed stockpile in the previous month plus feed available for livestock to consume from on-farm feed production, plus feed purchases equals total feed consumed by livestock plus the stockpile. The stockpile is the amount of feed not consumed and the household can carried this stockpile over to the following month, correcting for a specific amount lost (spoiled).

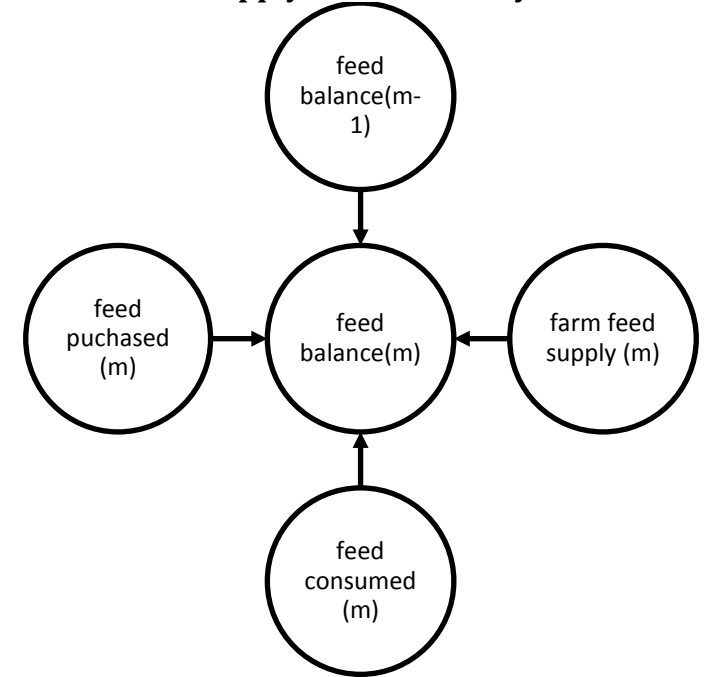

**Figure 10: Schematic of feed supply and demand system**.

**Notes:** Feed balance in every month (m) equals the previous month's balance (m-1) plus feed supplied from farm in m + feed purchased in m minus feed consumed by livestock in m.

The livestock model requires the specification of different feed baskets for different animals of different intensification levels. The model user specifies these feed baskets and the feed baskets should reflect local contexts, for example pasture or concentrate availability. The feedactivity\_module.gms calculates the physical quantity of different feeds required to meet a level of total energy and total protein. This level of total energy and total protein intake has an associated level of meat and milk production, based on the nutrient module calculations. The feedactivity module.gms module specifies local context conditions, for example, the minimum or maximum physical quantities of a feed to consume. The productivitycalculationmodule.gms module allocates the total energy and protein available from the feed basket to different beneficial uses of energy and protein. For example, energy or protein required to growth, maintenance or reproduce are all beneficial uses. The productivitycalculationmodule.gms uses a cross entropy method to allocate the energy and protein to the different sub categories of energy and protein so that the actual intake of the nutrients matches as close as possible to the required amounts (based on the level of predetermined productivity).

# **3.2.4 Labour use in livestock production**

The model calculates total labour required by the livestock enterprise by summing up labour requirements for each animal unit in days/month. The model specifies labour requirements per animal based on the type and age of the animal, the season, and the intensity level. These labour requirements are based on Grandin *et al.* (1993).

# **3.3 Modeling the environmental impact of livestock**

# **3.3.1 Manure and Nitrate excretion from livestock**

We calculate N excretion endogenously in our model based on the characteristics of the diet, which determine total N intake as well as N produced endogenously, and N retained by the animal, which is related to the animal's protein requirement. This method has proven to be highly accurate when compared to other ruminant models, especially the Large and Small Ruminant Nutrition Systems (LRNS and SRNS; [http://nutritionmodels.com/models.html\)](http://nutritionmodels.com/models.html). Under this system, N excretion for large ruminants is estimated as

N excretion = Feed N intake + Microbial N Production – N Retained  $[32]$ 

Where N excretion is N excretion per animal (kg  $d^{-1}$ ), Feed N intake is crude protein intake (kg d-1) divided by 6.25 to convert from kg of dietary protein to kg of dietary N (IPCC, 2006). N retained is the metabolizable protein intake/requirement of the animal divided by 6.25, and Microbial N Production is N produced in the rumen from bacteria ( $kg d^{-1}$ ). This value is based on the following equation from AFRC (1993):

$$
MCP = C_a * FME / 1000 [33]
$$

Where MCP is microbial crude protein production (kg),  $C_a$  is an animal specific coefficient, taking the value of 9,10, and 11 for mature animals, growing sheep and cattle, and lactating ewes or dairy cows respectively (AFRC, 1993), and FME is fermentable metabolisable energy (MJ) in the diet. Since we are lacking data on the FME content of feeds, we simply assume a standard content of 44% of the gross energy content of the feed. After obtaining MCP, we can then convert to Microbial N Production by dividing by 6.25, and 1000 to convert from g to kg.

For small ruminants:

```
N excretion = (Feed N intake + Microbial N Production) x 0.20 [34]
```
Where Feed N Intake and Microbial N Production are both calculated as described above.

We convert nitrogen excreted into nitrate excreted, based on nitrate nitrogen being 22.6% nitrate (Rasby *et al.*, 1988); for each kg of nitrogen there is 4.43 kg of nitrate. The model uses total nitrate excreted as inputs into the crop and biophysical modules, which then determine soil nitrate balances, and subsequently choices for fertilizer and crop residue usage.

Total volume of manure produced from cattle is calculated based on empirical equations estimated by Nennich *et al.* (2005). The model expresses manure production per animal as a function of the dry matter intake (DMI) of the animal. The following equation estimates manure production:

 $DM_e = DMI \times 0.3256 + 0.8$  [35]

Where DM<sub>e</sub> is dry matter excretion of manure (kg hd  $d^{-1}$ ).

### **3.3.2 Methane emissions**

We follow the IPCC (2006) methodology to calculate methane production from livestock, and this occurs post-optimization:

$$
CH_4 = (1/55.65) \times GEI \times Y_m / 100
$$
 [36]

46

Where CH<sub>4</sub> is the methane produced per animal (kg CH<sub>4</sub> hd<sup>-1</sup> d<sup>-1</sup>) and Y<sub>m</sub> is the methane conversion factor. We estimate  $Y_m$  using the following equation, from Opio et al. (2013).

$$
Y_m = 9.75 - 0.05 \times DE
$$
 [37]

Where DE is digestible energy of the diet (%). The model sums methane production across the animals into a monthly value.

#### **3.3.3 Nitrogen excretion evaluation**

We compare estimates of nitrogen excretion to the RNS Models [\(http://nutritionmodels.com/models.html\)](http://nutritionmodels.com/models.html). The LRNS (Large Ruminant Nutrition System) and SRNS (Small Ruminant Nutrition System) provide an overview of N cycling through the animal. This includes intake from feed, production within the animal, and excretion of urinary and faecal N. We compare our model's estimated nitrogen output for large and small ruminants to the estimated excretion for an animal of equivalent characteristics, and consuming a closely matched diet, with the LRNS and SRNS respectively.

**Figure 11: Relationship between observed nitrate excretion (x-axis) and predicted nitrate excretion (y-axis) by DAHBSIM's nutrient module.**

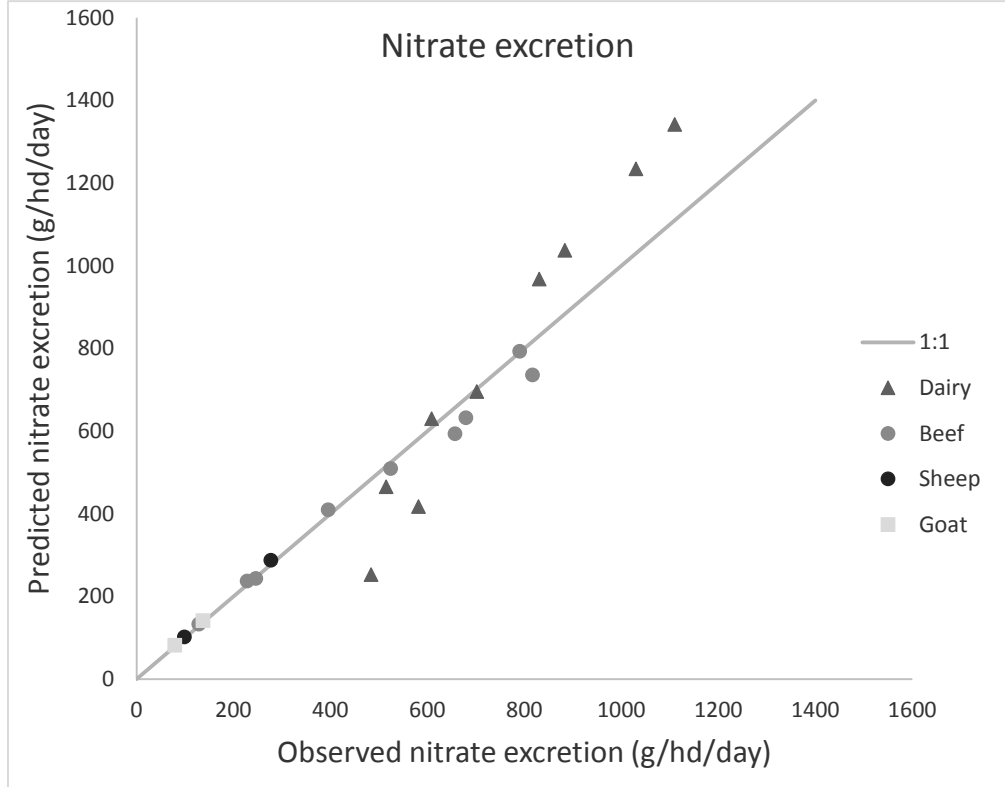

Source: Observed data from Ruminant Nutrition System estimates.

The model has an overall normalized root of the square mean errors (NRMSE) of 10% for nitrate excretion.

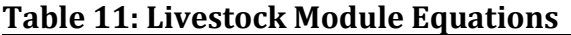

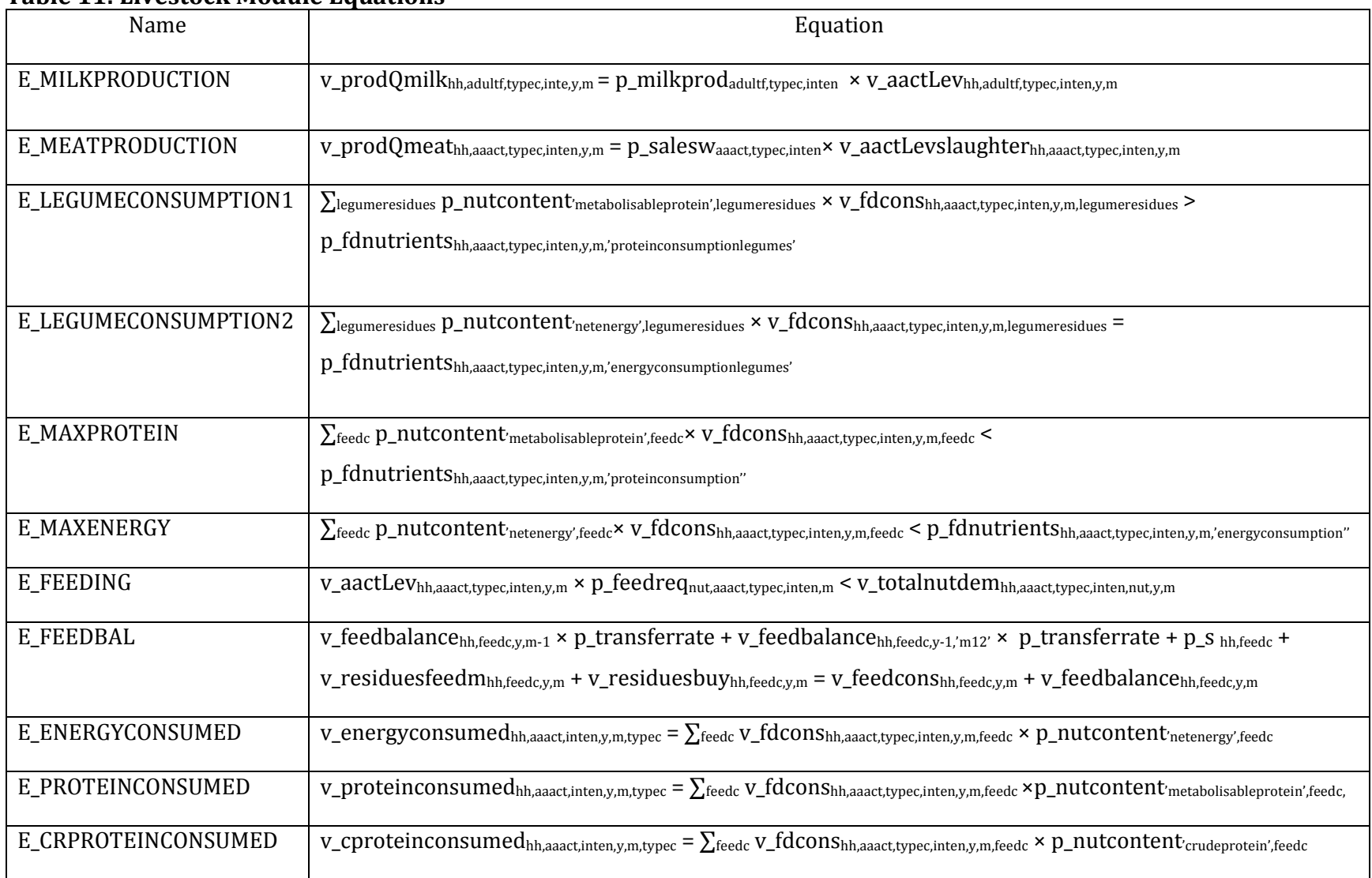

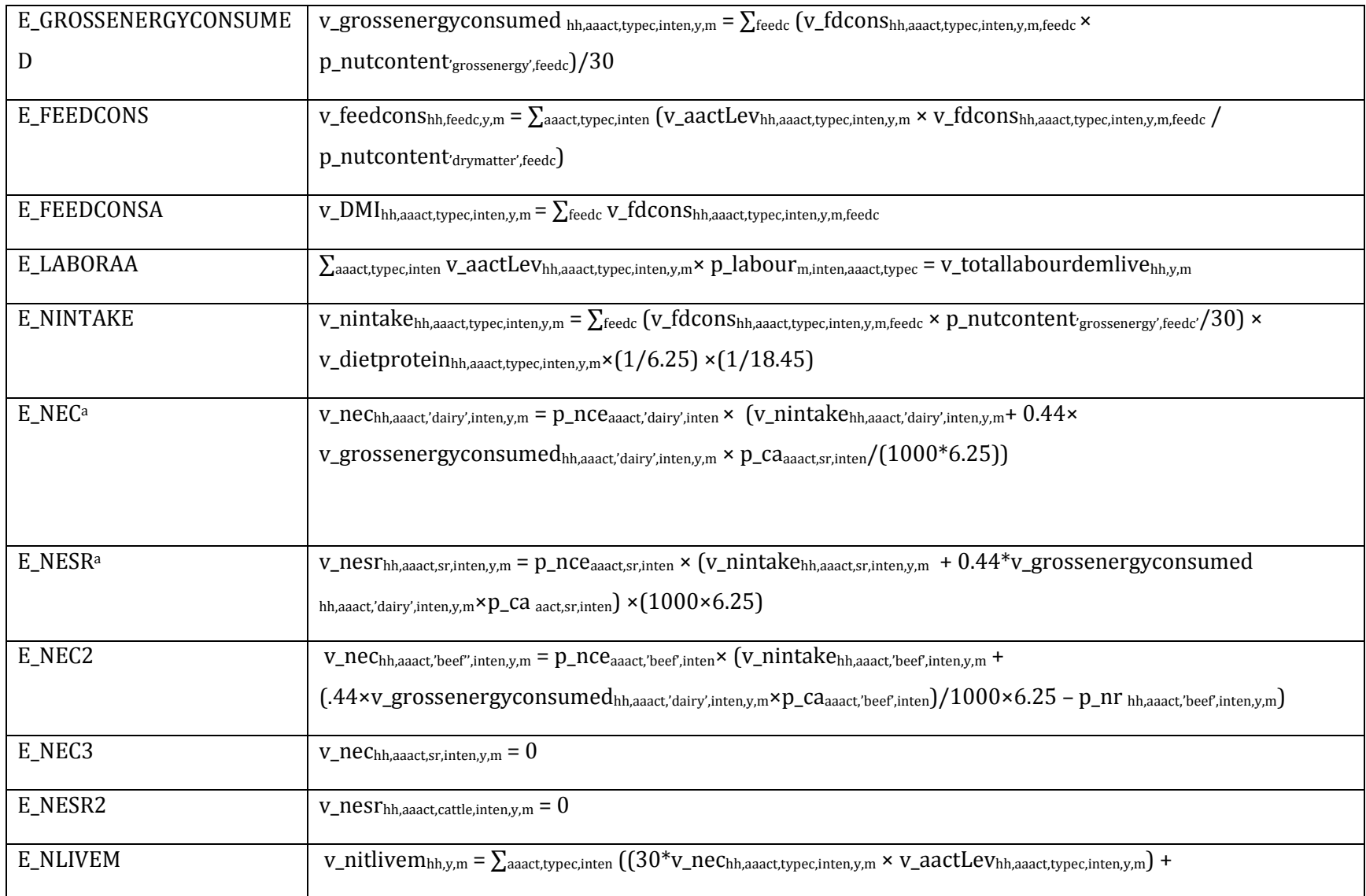

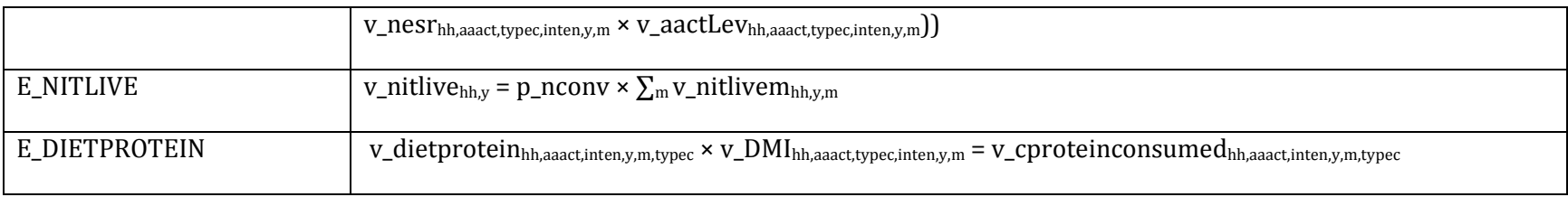

Notes: a These equations are specific to cattle (beef and dairy) and small ruminants respectively.

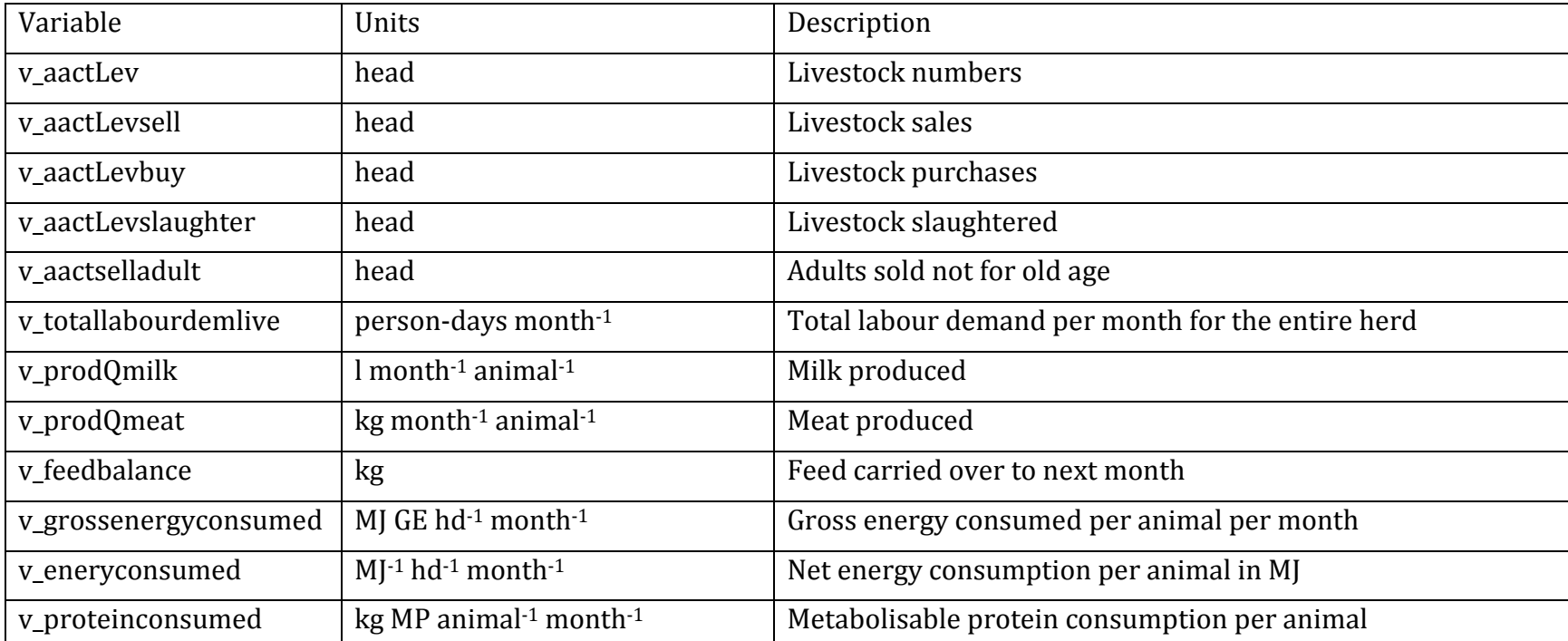

# **Table 12: Livestock Module Variables**

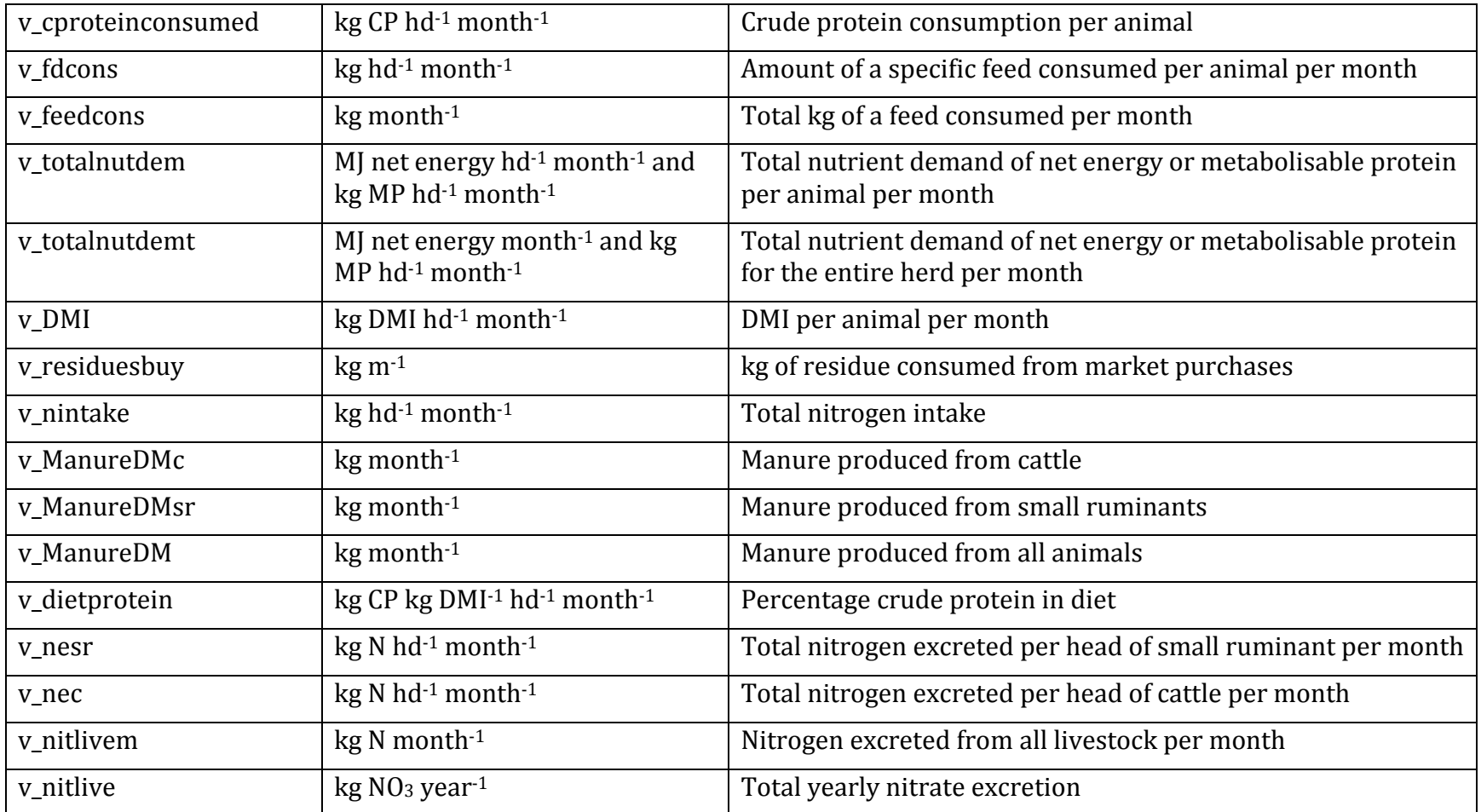

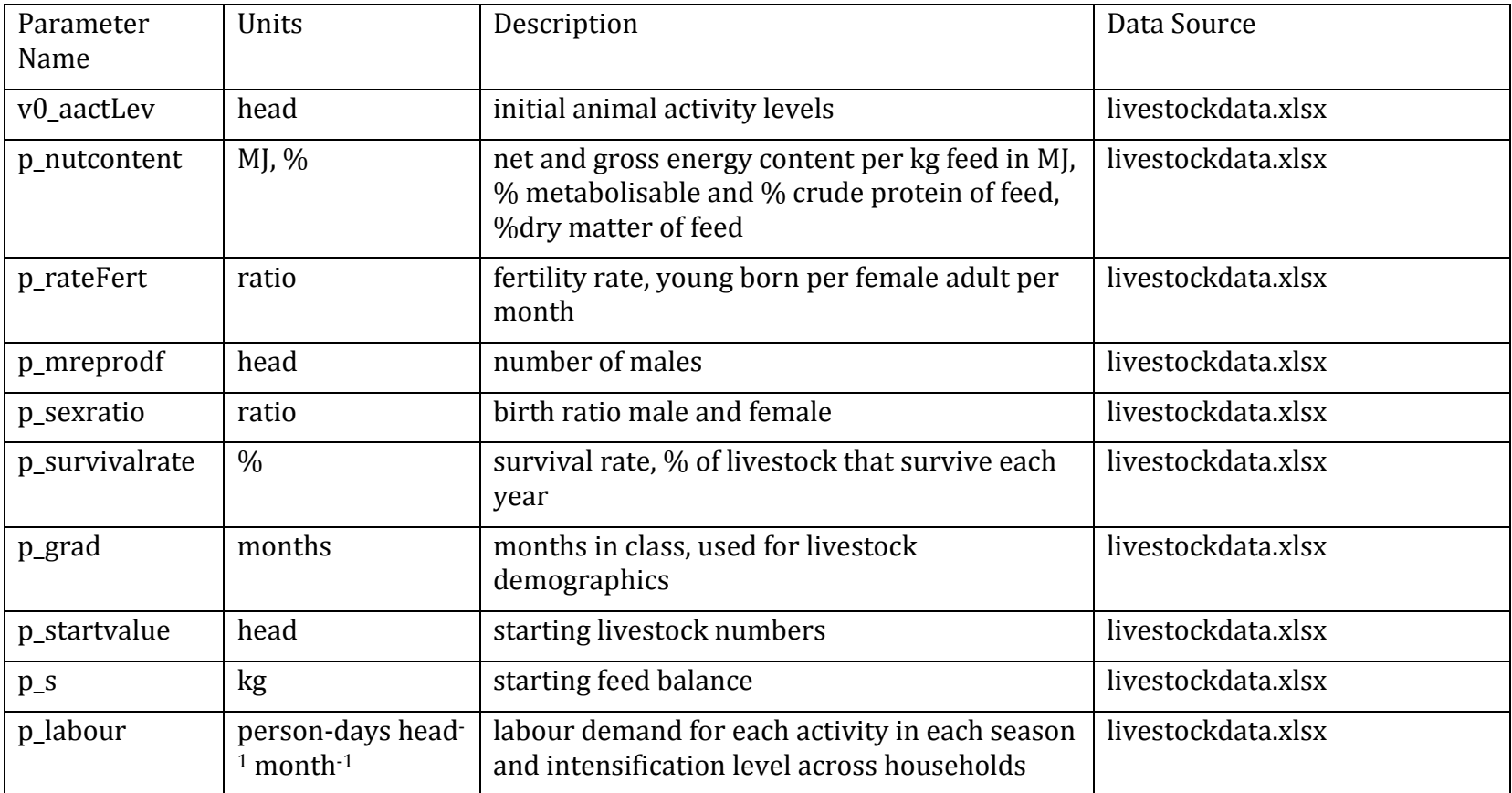

# **Table 13: Livestock Module Parameters**

# **4. THE MODELLING OF SOCIO-ECONOMICS IN DAHBSIM**

Given the description of biophysical components of both crops and livestock, that were discussed in the previous sections – now we turn towards the description of how DAHBSIM models the economic decisions of farm production and consumption, that must take into account socio-economic and biophysical constraints. The key modules that capture the farm management and household consumption decisions are described in the following sub-sections.

# **4.1 Farm Management Module**

The farm module depicts the interactions between cropping and livestock activities, as well as the linkages between on-farm and off-farm labor. The main equations making part of this module are:

- land balance: land allocation between cropland and grassland
- labor balance: allocation of family labor
- supply balance: for each product and year, production should equal use (divided into self-consumption, on-farm seed use, on-farm feed use and market sales).
- farm income: from market sales

We differentiate buying and selling prices.

# **Agricultural Land Balance**

For each household type, total cropland plus grassland cannot exceed total agricultural land.

```
v_cropLand<sub>hh.s.n</sub> + v_grassLand<sub>hh.s.n</sub> \leq p_agriLand<sub>hh.s.n</sub>
```
[38]

### Where

v\_grassLand is the total grassland area

v\_agriLand is the total agricultural area

#### **Labor Balance**

For each household type, total family labor used per month cannot exceed total labor available:

 $v_c$ cropFlabh<sub>h,l,n,m</sub> + v\_livesFlab<sub>hh,l,n,m</sub>  $\leq$  p\_totalFlab<sub>hh,l,n,m</sub>

[39]

### Where

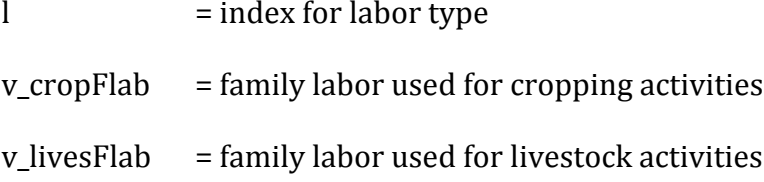

# **Supply Balance**

For each product, total production can be used on-farm (as seed or feed); or can be selfconsumed; or can be sold in the market.

 $v_{\text{proadQuant}_{hh,i,n} \le v_{\text{seedOnfarm}_{hh,i,n} + v_{\text{feedOnfarm}_{hh,i,n} + v_{\text{selfCons}_{hh,i,n} + v_{\text{selfCons}_{hh,i,n} + v_{\text{selfS}} + v_{\text{selfS}} + v_{\text{$ v\_markSales<sub>hh,j,n</sub> [40]

# Where

j is the index for products v\_prodQuant is the production quantity v\_seedOnfarm is the on-farm seed use v\_feedOnfarm is the on-farm feed use v\_selfCons is household self-consumption

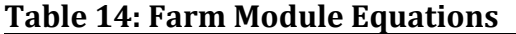

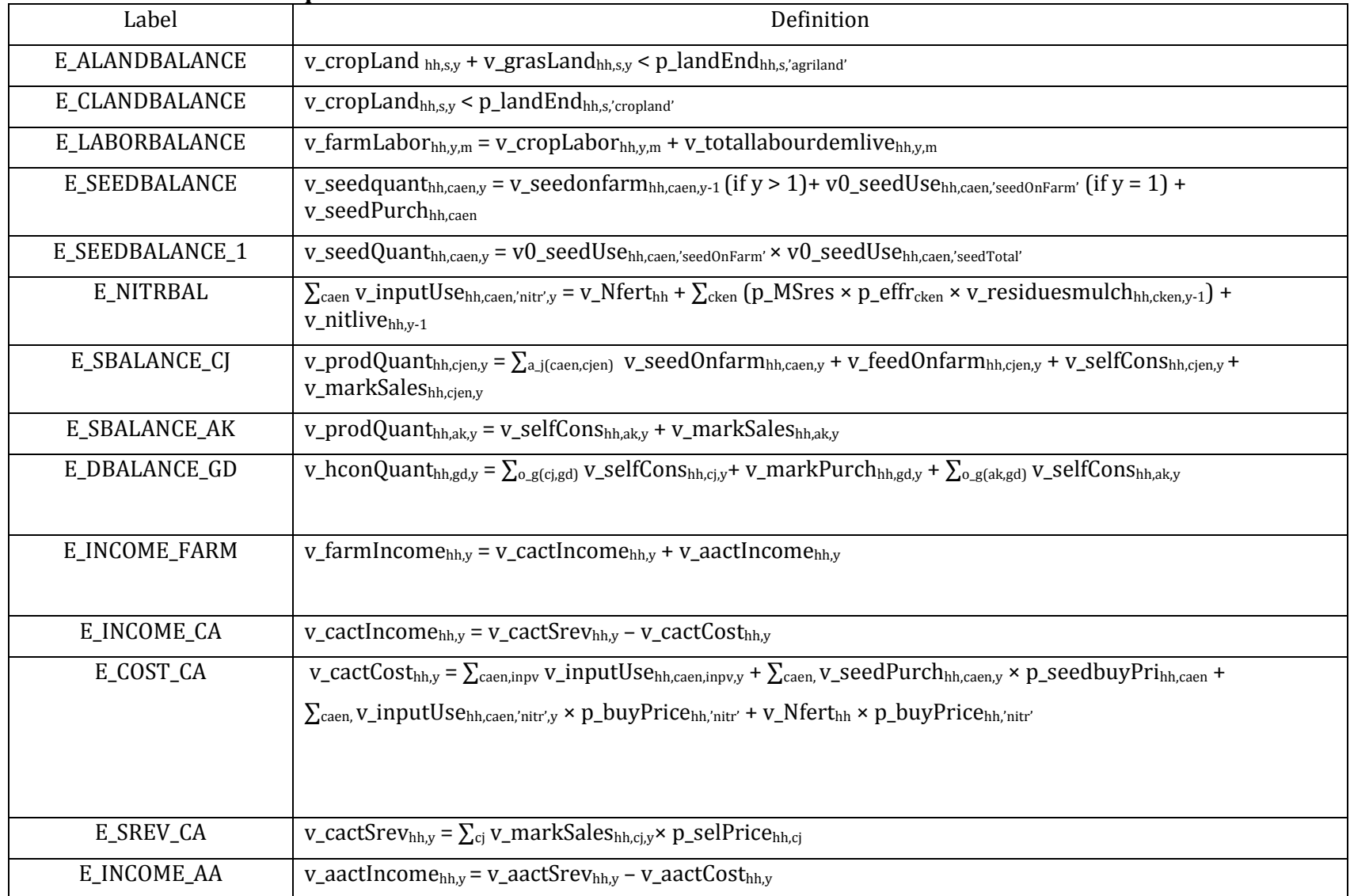

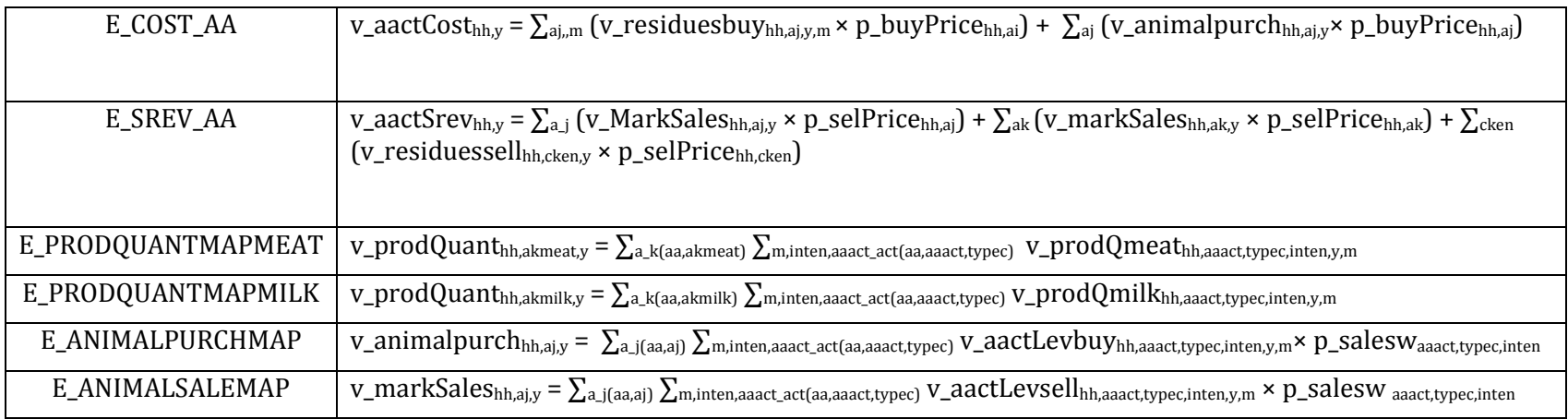

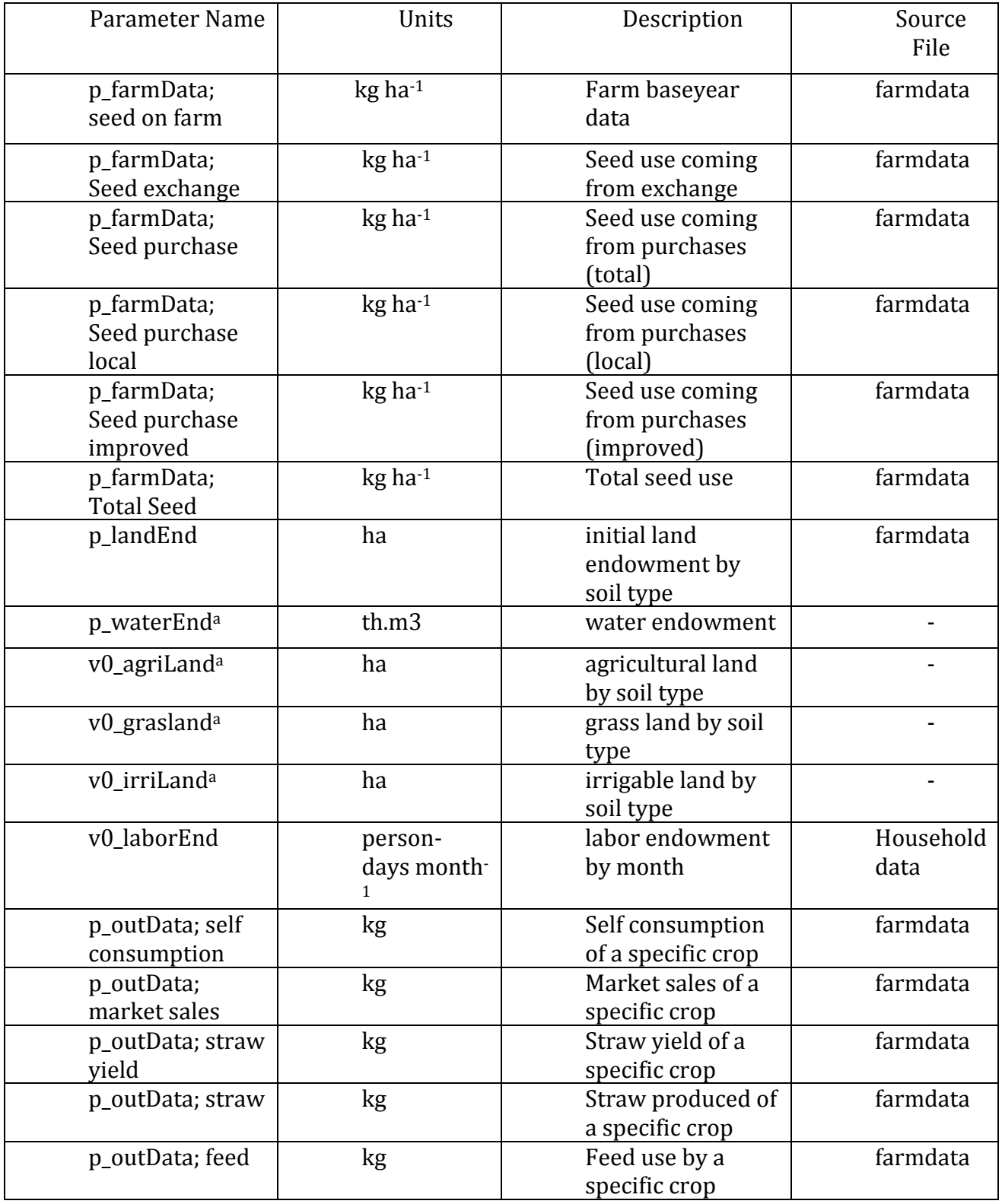

# **Table 15: Farm Module Parameters**

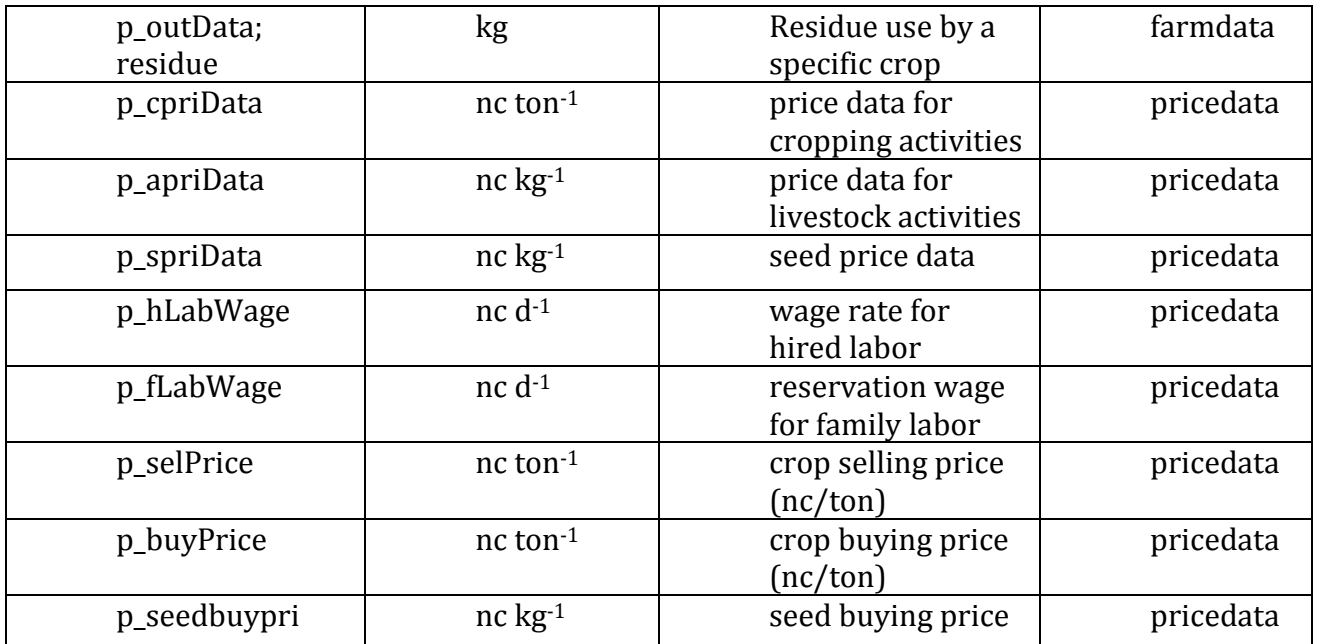

Note: Model has these data sources built into the structure, but they are not being used for the present case study. 'nc' refers to the native currency of the specific model case study

# **Table 16: Farm module variables**

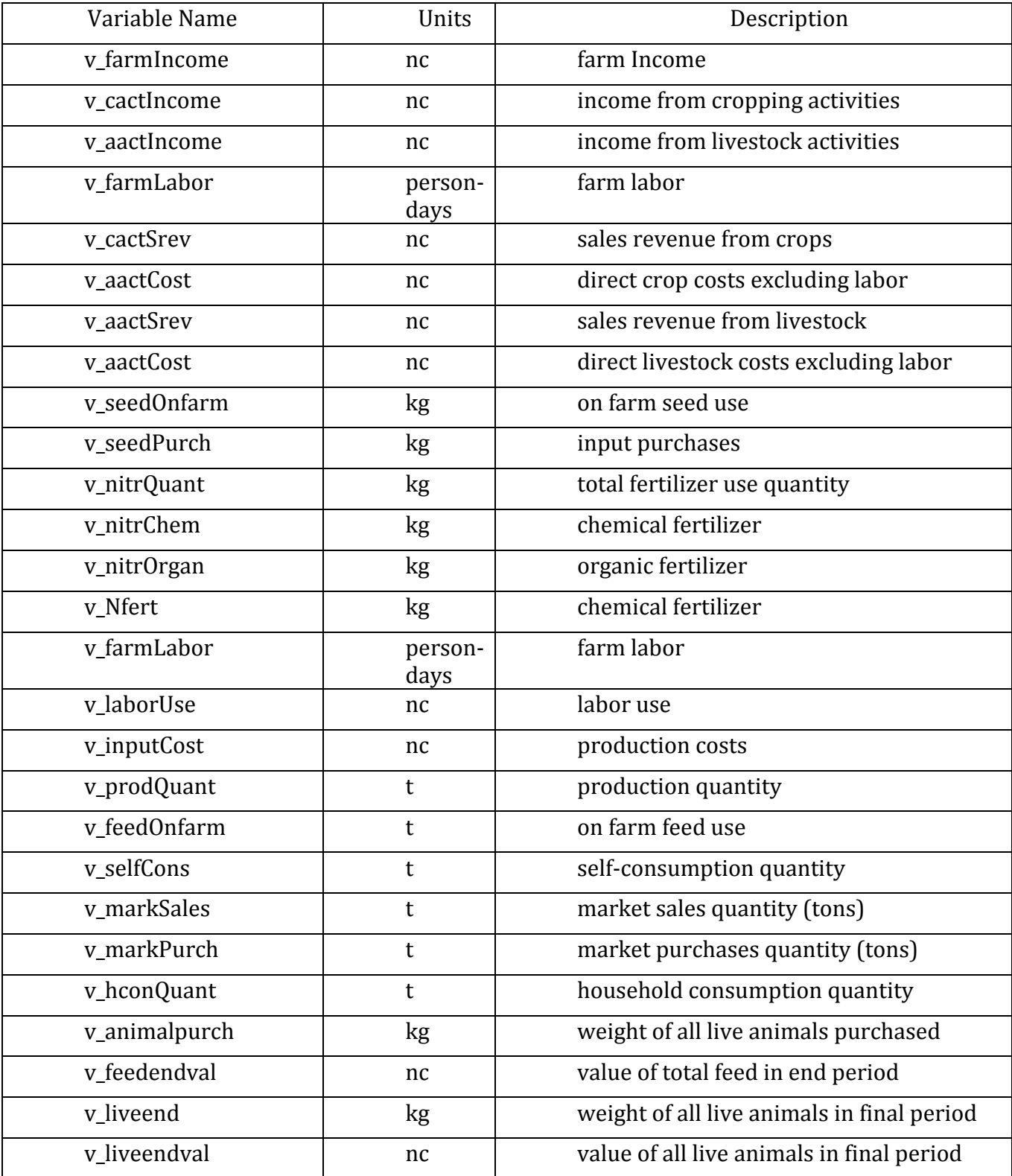

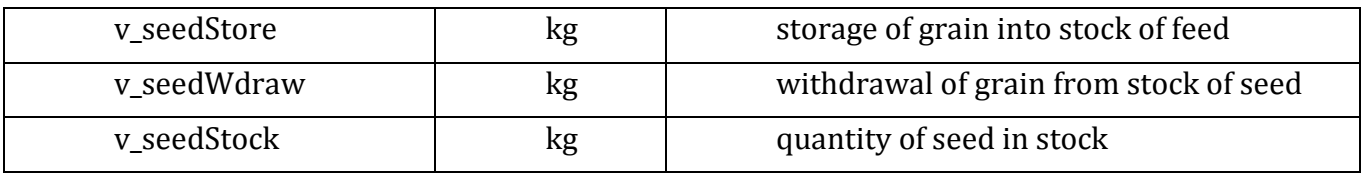

Note: 'nc' refers to the native currency of the specific model case study

# **4.2Household Economic Decision Module**

The household module describes the interactions between household decisions, in particular the simultaneous decisions on production, consumption and time allocation.

The main equations in this module are:

- demand balance: total consumption by product and year should equal selfconsumption plus market purchases
- time allocation balance: time allocation between on-farm labor and off-farm labor
- household income: from market sales plus off-farm labor

### **Demand balance**

For each product, total consumption cannot exceed self-consumption plus market purchases.

$$
v_{\text{con}}\text{Quant}_{hh,j,n} \leq v_{\text{self}}\text{Cons}_{hh,j,n} + v_{\text{mark}}\text{Purch}_{hh,j,n} \tag{41}
$$

### Where

v\_consQuant is the consumption quantity (kg yr-1)

v\_selfCons is the self-consumption quantity (kg yr-1)

v\_markPurch is the market purchases (kg yr-1)

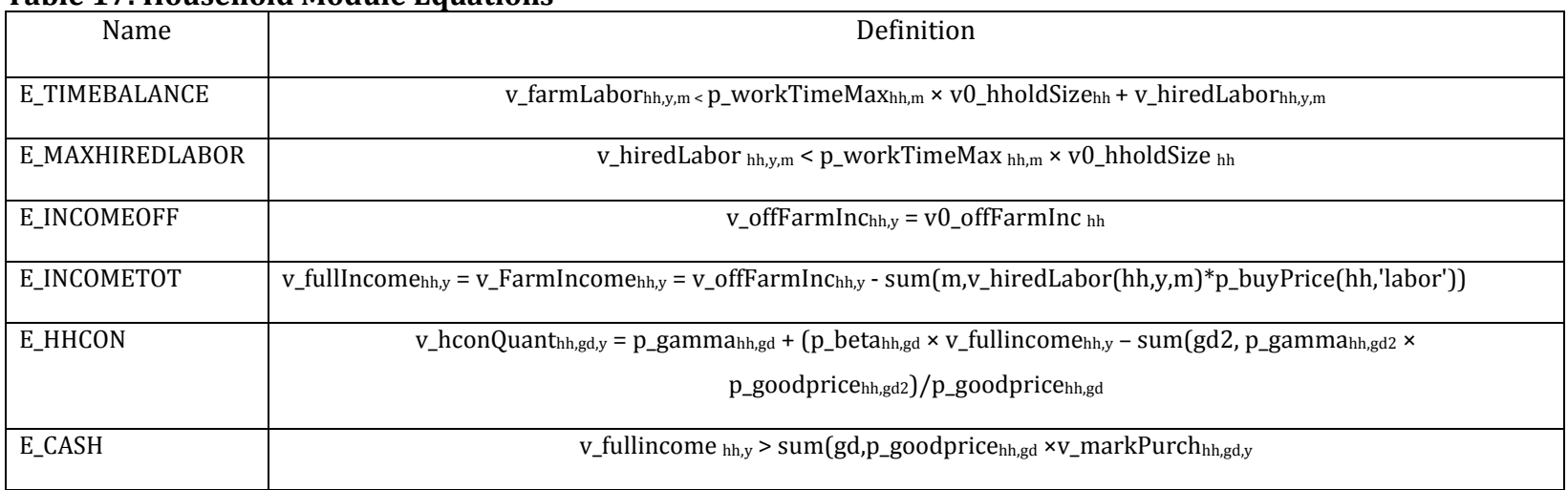

## **Table 17: Household Module Equations**

| Parameter Name               | Units                                      | Description                                        |  |
|------------------------------|--------------------------------------------|----------------------------------------------------|--|
| p_hholdData; hhsize          | number of people                           | Number of people in the household                  |  |
| p_hholdData; farm size       | ha                                         | Farm size                                          |  |
| p_hholdData; labor_family    | person-days                                | Labor availability from family                     |  |
| p_hholdData; labor hired     | person-days                                | Hired labor availability                           |  |
| p_hholdData; labor community | person-days                                | Community labor availability                       |  |
| p_hholdData; labor total     | person-days                                | Total labor availability                           |  |
| p_hholdData; aa bovine       | head                                       | Quantity of bovine animals                         |  |
| p_hholdData; aa chicken      | head                                       | Quantity of chickens                               |  |
| p_hholdData; aa goatsheep    | head                                       | Quantity of goats & sheep                          |  |
| p_hholdData; aa pig          | head<br>Quantity of pigs                   |                                                    |  |
| p_hholdData; aa other        | head<br>Quantity of other animals          |                                                    |  |
| p_hholdData; hhcon_nonfood   | $nc yr-1$                                  | Household non-food consumption                     |  |
| p_hholdData; inc_offfarm     | $nc yr-1$                                  | Off farm income                                    |  |
| p_hholdData; hh nbr          | number                                     | Number of households of this type in<br>survey     |  |
| p_consoData                  | kg person <sup>-1</sup> year <sup>-1</sup> | Household consumption data                         |  |
| p_hholdNbr                   | Number of<br>households                    | household number                                   |  |
| p_gpridata                   | nc                                         | goods prices                                       |  |
| p_workTimeMax                | days                                       | maximum number of working days per<br>month        |  |
| p_elasIncome                 | $\blacksquare$                             | Income elasticity                                  |  |
| p_Frisch                     |                                            | Frisch parameter                                   |  |
| p_goodPrice                  | nc kg-1                                    | Price of consumption goods                         |  |
| p_beta                       | $\overline{a}$                             | Les parameter beta                                 |  |
| p_gamma                      |                                            | Les parameter gamma                                |  |
| v0_hholdSize                 | number of people                           | Household size (number of members of<br>household) |  |
| v0_hconNonfood               | nc                                         | non food consumption                               |  |

**Table 18: Household Module Parameters**

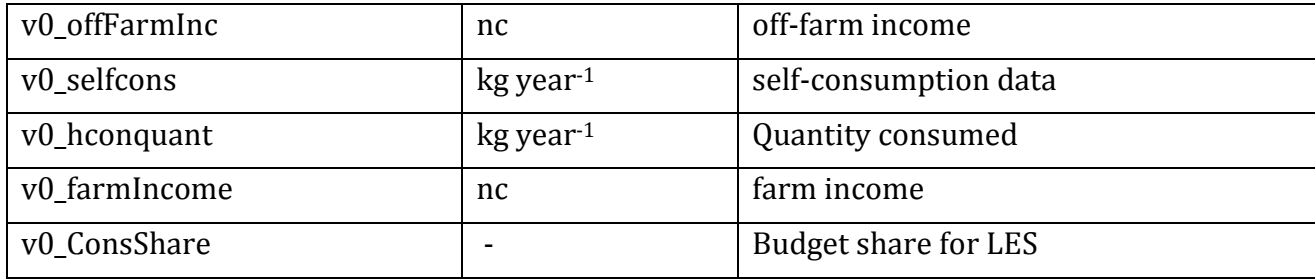

Note: 'nc' refers to the native currency of the specific model case study

| Tuble 191110ubelloiu Piouule Turkoles |                 |                      |  |
|---------------------------------------|-----------------|----------------------|--|
| Variable Name                         | Units           | Description          |  |
| v_offFarmInc                          | nc              | off-farm income      |  |
| v fullIncome                          | nc              | full income          |  |
| v offFarmInc                          | nc              | off-farm income      |  |
| v hcon min                            | kg              | minimum consumption  |  |
| v_hcon_nonfood                        | $nc \, yr^{-1}$ | non food consumption |  |
|                                       |                 |                      |  |
| v hiredLabor                          | person-days     | hired labor          |  |

**Table 19: Household Module Variables**

# **4.3Household Food and Nutrition**

DAHBSIM accounts for non-separability between production and consumption and calculates human food consumption using a Linear Expenditure System (LES), as used in Louhichi and Gomez y Paloma (2014). In this system food and non-food expenditures are increasing in income and decreasing in own price. The system decribes household expenditures for a set of 32 food items and a non-food bundle.

$$
p_i q_{h,i} = \gamma_{h,i} + \beta_{h,i} (y_h - \sum_j \gamma_{h,j} p_{h,j})
$$
 [42]

$$
\begin{cases} 0 < \beta_{h,i} < 1\\ \sum_{j} \beta_{h,i} = 1\\ q_{h,i} - \gamma_{h,i} > 0 \end{cases}
$$

Where  $p_i$  is the price of good *i,*  $q_{h,i}$  is the quantity of good *i* consumed by household h;  $y_h$ is the household full income.  $\beta_{h,i}$  and  $\gamma_{h,i}$  are the LES parameters. In this system  $\sum_j \gamma_{h,j} p_{h,j}$ is considered as the subsistence expenditure and the term  $\left(y_h - \sum_j \gamma_{h,j} p_{h,j}\right)$  is generally interpreted as the *supernumerary* income (Sadoulet and de Janvry, 1995, 42).

We adapt the income elasticities of food demand from Ecker and Qaim (2011) and the Frisch parameter for Subsaharan Africa from the GTAP database to compute the parameters *γ* and *β*. Based on household food consumption, a series of nutrition indicators are calculated. These report nutrition intake of macro and micronutrients per individual in the household. Macro nutrients include calories and protein, and micronutrients are for vitamin A, vitamin B12, vitamin C, iron, zinc, and folate. These nutrition intakes are calculated and compared to observed data for the study region as well as reference values representing the recommended intake (recommended daily allowance – RDA). The nutrition content of food items are obtained from Ecker and Qaim (2011) and FAO (2012).

#### **4.4 Model Calibration**

Our model uses positive mathematical programming to calibrate the cropping areas to the observations obtained in household surveys. This is required due to the poor quality of the data related to costs of crop production obtained from survey data for smallholder farming in Africa south of the Sahara. This method has been used previously for calibrating farm production models under uncertainty in data quality (Louhichi *et al*, 2013). For an in depth overview of this calibration method, see Howitt (1995).

The PMP technique involves a two stage procedure that introduces a cost term in the objective function that represents the implicit cost associated with a given crop activity. In the first stage, the model is run with modelled crop areas fixed at observed levels. The shadow price of this constraint is calculated and used to calculate a PMP cost term. Then, the model is re-run with an additional term in the objective function which represents the implicit cost of a given crop activity that isn't observed in the data.

An alternative or complementary method of calibration is to introduce a non-linearity in the model objective that is related to the preferences of the small-holder farmers, who are assumed to be risk-averse. This is a plausible assumption, given the characteristics of farming in many rural, developing settings, and the body of literature that points towards the risk preference of agricultural household farms (Binswanger, 1981; Antle, 1987; Chavas, 2004). For this purpose, we introduce a risk module into DAHBSIM, that is described below.

#### **4.5 Risk Module**

The risk module contains the equations for introducing the mean-standard deviation approach for risk analysis (Hazel & Norton, 1984). This approach is similar to that used by which Semaan *et al*. (2007) and Blanco-Gutiérrez *et al*. (2011). We consider the variation in both prices and yields, which together influence production and consumption decisions. The historical price and yield data are obtained from FAOStat (FAO 2016a, FAO 2016b).

An equation calculates the utility for each state of nature, or world state (WS), emerging from the price and yield variability. The standard deviation of utility over all possible world states is calculated and introduced in the objective function as a negative term, affected by a risk aversion coefficient (see the definition of the objective function in the model overview section). The random utility under a given world state is defined as follows:

```
v_utrdws = v_MarkSales x p_sellPricems – v_inputUse x p_buyPricesws [43]
```
Where

v\_utrd<sub>WS</sub> is the random utility under a specific world state

v\_MarkSales is the quantity of market sales

p\_sellPriceWS is the selling price under a given world state

v inputUse is input use related to crop and livestock production

p buyPricesws are the buying prices under a given world state The random net present value is defined as follows:

NPVws = 
$$
\sum_{y} (1/(1+i)^{y-1}) \times v_{\text{ultrd}_{ws}}
$$
 [44]

Where

NPVws is the net present value under a given world state

i is the discount factor (taking a default value of 0.04)

y represents the number of years in the inter temporal horizon

Finally, the standard deviation of net present value is defined as follows:

$$
v\_StdDev = \frac{\sqrt{\sum (NPV - NPV(WS))^2}}{n}
$$
 [45]

Where

v StdDev is the standard deviation

NPV is the real (inflation adjusted) net present value

n is the number of world states

Louhichi *et al* (2010) used a similar approach to risk. The differences concern two aspects:

• DAHBSIM is a household model, taking into account consumption, whereas the model developed by Louhichi *et al* (2010) is a supply-side model

• The introduction of a biophysical module in the bio-economic model, allowing a reinitialization of yields in relation with previous crop and weather, defining the crop rotations in an endogenous way

# **REFERENCES**

AFRC (Agriculture and Food Research Council). 1993. *Energy and Protein Requirements of Ruminants: An Advisory Manual*. Prepared by the AFRC Technical Committee on Responses to Nutrients.

Antle, J.M. 1987. Econometric Estimation of Producers' Risk Attitudes, *American Journal of Agricultural Economics* 69, 509-522.<http://dx.doi.org/10.2307/1241687>

Binswanger, H.P. 1981. Attitudes towards risk: theoretical implications of an experiment in rural India, *The Economic Journal* 91, 867–890.<http://dx.doi.org/10.2307/2232497>

Belhouchette H., Braudeau, E., Donatelli, M., Mohtar, R.H., Wery, J.. 2008. Integrating spatial soil organization data with a regional agricultural management simulation model: a case study in northern Tunisia. *Transactions of the ASABE* 51(3): 1099-1109.

Belhouchette, H., Blanco, M., Wery, J., and Flichman, G. 2012. Sustainability of irrigated farming systems in a Tunisian region: A recursive sto[chastic programming analysis.](http://dx.doi.org/10.1016/j.compag.2012.02.016)  *Computers and Electronics in Agriculture* 86, 100-110. <http://dx.doi.org/10.1016/j.compag.2012.02.016>

Belhouchette, H., Louhichi, K., Therond, O., Mouratiadou, I., Wery, J., Ittersum, M. v., and Flichman, G. 2011. Assessing the impact of the Nitrate Directive on farming systems using a bio-economic modelling chain. *Agricultural Systems* 104, 135-145. http://dx.doi.org/10.1016/j.agsy.2010.09.003

Blanco-Gutiérrez, I., Varela-Ortega, C. and Flichman, G.. 2011. Cost-effectiveness of groundwater conservation measures: A multi-level analysis with policy implications. *Agricultural Water Management* 98, 639-652. <http://dx.doi.org/10.1016/j.agwat.2010.10.013>

Bouman, B. A. M., van Keulen, H., van Laar, H. H., and Rabbinge, R.. 1996. The 'School of de Wit' crop growth simulation models: A pedigree and historical overview. *Agricultural Systems* 52, 171-198. http://dx.doi.org[/10.1016/0308-521X\(96\)00011-X](http://dx.doi.org/10.1016/0308-521X%2896%2900011-X)

Cannas, A., Tedeschi, L.O., Fox, D.G., Pell, A.N. and Van Soest, P.J.. 2004. A mechanistic model for predicting the nutrient requirements and feed biological values for sheep. *Journal of Animal Science* 82, 149-169.

Chavas, J.P.. 2004. *Risk Analysis in Theory and Practice*. Elsevier Academic Press, San Diego.

Clavel, L., Soudias J., Baudet, D. and Leenhardt, D.. 2011. Integrating expert knowledge and quantitative information for mapping cropping systems. *Land Use Policy* 28, 57-65. http://dx.doi.org[/10.1016/j.landusepol.2010.05.001](http://dx.doi.org/10.1016/j.landusepol.2010.05.001)

CSIRO (Commonwealth Scientific and Industrial Organization). 2007. *Nutrient Requirements of Domesticated Ruminants*. CSIRO Publishing, Collingwood.

Donatelli, M., Stockle, C.O., Ceotto, E., Rinaldi, M.. 1997. Evaluation of CropSyst for cropping systems at two locations of northern and southern Italy. *European Journal of Agronomy* 6: 35–45. [http://dx.doi.org/10.1016/S1161-0301\(96\)02029-1](http://dx.doi.org/10.1016/S1161-0301%2896%2902029-1)

Doorenbos, J. and Kassam, A.H.. 1979. Yield response to water. FAO Irrigation and Drainage Paper No. 33. Rome, FAO.

Doorenbos, J. and Pruitt, W.O.. 1977. Crop water requirements. FAO Irrigation and Drainage Paper No. 24. Rome, FAO

Ecker, O. and Qaim, M.. 2011. Analyzing Nutritional Impacts of Policies: An Empirical Study for Malawi. *World Development* 39, 412-428. <http://dx.doi.org/10.1016/j.worlddev.2010.08.002>

FAO. 2016a. Annual Producer Prices for Malawi: 2000-2014. Food and Agriculture Organization of the United Nations Statistics Division.

FAO. 2016b. Crop Yields for Malawi: 2000-2014. Food and Agriculture Organization of the United Nations Statistics Division.

FAO. 2012. West African Food Composition Table. Food and Agriculture Organization of the United Nations. Rome, Italy.

FAO. 1986. Yield response to water: the original FAO water production function. FAO irrigation and drainage paper, Rome, Italy.

Faivre, R., Leenhardt, D., Voltz, M., Benoît, M., Papy, F., Dedieu, G., Wallach, D.. 2004. Spatialising crop models. *Agronomie* 24: 205–217

Garnett, T., Appleby, M.C., Balmford, A., Bateman, I.J., Benton, T.G., Bloomer, P., Burlingame, B., Dawkins, M., Dolan, L., Fraser, D., Herrero, M., Hoffmann, I., Smith, P., Thornton, P.K., Toulmin, C., Vermeulen, S.J. and Godfray, H.C.J. 2013. Sustainable intensification in

agriculture: premises and policies. *Science* 341, 33–34. http://dx.doi.org/10.1126/science.1234485

Gibbs, M.J., Conneely, D., Johnson, D., Lassey, K.R. and Ulyatt, M.J. 2002. CH<sub>4</sub> emissions from enteric fermentation. in Eggleston, H.S., Buendia, L., Miwa, K., Ngara, T. and Tanabe, K. (eds.), *Background Papers: IPCC Expert Meetings on Good Practice Guidance and Uncertainty Management in National Greenhouse Gas Inventories*. IPCC-NGGIP, IGES, Japan, http://www.ipccnggip.iges.or.jp/public/gp/bgp/4\_1\_CH4\_Enteric\_Fermentation.pdf [Accessed May 5, 2015]

Grandin, B. E.. 1983. Labour data collection. In: Stewart R A (ed.), *Pastoral systems research in sub-Saharan Africa.* Proceedings of the workshop held at ILCA, Addis Ababa, Ethiopia, 21 to 24 March, 1983. ILCA (International Livestock Centre for Africa), Addis Ababa, Ethiopia. pp. 305-319.

Harris, I., Jones, P.D., Osborn, T.J. and Lister, D.H. 2014. Updated high-resolution grids of monthly climatic observations – the CRU TS3.10 Dataset. *International Journal of Climatology* 34, 623-642.

Herrero, M., Grace, D., Njuki, J., Johnson, N., Enahoro, D., Silvestri, S. and Rufino, M.C.. 2013. The roles of livestock in developing countries. *Animal* 7: 3-18. <http://dx.doi.org/10.1017/S1751731112001954>

Howitt, R.. 1995. Positive Mathematical Programing. American Journal of Agricultural Economics 77(2): 329-342. http://www.jstor.org/stable/1243543.

International Food Policy Research Institute (IFPRI), 2015. Malawi Africa Research in Sustainable Intensification for the Next Generation (Africa RISING) Baseline Evaluation Survey. [http://dx.doi.org/10.7910/DVN/28557.](http://dx.doi.org/10.7910/DVN/28557) Harvard Dataverse, V1.

IPCC (Inter-governmental panel on climate change). 2006. Emissions from Livestock and Manure Management. in Eggleston, H.S., Buendia, L., Miwa, K., Ngara, T. and Tanabe, K.. (eds.), *IPCC Guidelines for National Greenhouse Gas Inventories* IGES. Japan, http://www.ipccnggip.iges.or.jp/public/2006gl/pdf/4\_Volume4/V4\_10\_Ch10\_Livestock.pd f [Accessed May 5, 2015].

Jagtap, S. S., and Jones, J. W.. 2002. Adaptation and evaluation of the CROPGRO-soybean model to predict regional yield and production. *Agriculture, Ecosystems & Environment* 93, 73-85. [http://dx.doi.org/10.1016/S0167-8809\(01\)00358-9](http://dx.doi.org/10.1016/S0167-8809%2801%2900358-9)

Jamieson, P.D., Porter, J.R., Wilson, D.R.. 1991. A test of computer simulation model ARC-WHEAT1 on wheat crops grown in New Zealand. *Field Crops Research* 27, 337–350. http://dx.doi.org/10.1016/0378-4290(91)90040-3

Jarrige, R.. 1989. Ruminant nutrition: recommended allowances and feed tables. INRA, Paris.

Louague, K., Green, R.E.. 1991. Statistic and graphical methods for evaluating solute transport models: Overview and application. *Journal of Contaminant Hydrology.* 7: 51-73. http://dx.doi.org/10.1016/0169-7722(91)90038-3

Louhichi, K., Kanellopoulos, A., Janssen, S., Flichman, G., Blanco, M., Hangsdijk, H., Heckele, T., Berentsen, P., Oude Lansink, A., and Van Ittersum, M.. 2010. FSSIM, a bio-economic farm model for simulating the response of EU farming systems to agricultural and environmental policies. *Agricultural Systems* 103(8):585-597. http://dx.doi.org/10.1016/j.agsy.2010.06.006

Nennich, T.D., Harrison, J.H., VanWieringen, L.M., Meyer, D., Heinrichs, A.J., Weiss, W.P., St-Pierre, N.R., Kincaid, R.L., Davidson, D.L. and Block, E.. 2005. Prediction of Manure and Nutrient Excretion from Dairy Cattle. *Journal of Dairy Science* 88: 3721-3733. http://dx.doi.org[/10.3168/jds.S0022-0302\(05\)73058-7](http://dx.doi.org/10.3168/jds.S0022-0302%2805%2973058-7)

NRC. (National Research Council). 1989. *Nutrient Requirements of Dairy Cattle*. 6th Edition. National Academy Press, Washington, D.C.

NRC. (National Research Council). 1996. *Nutrient Requirements of Beef Cattle*. National Academy Press, Washington, D.C.

NRC. (National Research Council). 2000. *Nutrient Requirements of Beef Cattle*. Revised 7th Edition. National Academy Press, Washington, D.C.

NRC. (National Research Council). 2001. *Nutrient Requirements of Dairy Cattle*. Revised 7th Edition. National Academy Press, Washington, D.C.

NRC (National Research Council). 2007. *Nutrient Requirements of Small Ruminants*. National Academy Press, Washington, D.C.

Ollenburger, M., Snapp, S.. 2014. Model applications for Sustainable Intensification of Maize-based smallholder cropping in a changing world. Advances in Agricultural Systems Modeling. 5. ASA, CSSA, and SSSA, Madison, WI. p. 375-398. doi:10.2134/advagricsystmodel5.c14

Ollenburger M., 2012. Modeling integrated soil fertility management options in Malawi
under variable soil and climate conditions. Master of Science: crop and soil sciences, Michigan State University, pp 107.

Opio, C., Gerber, P., Mottet, A., Falcucci, A., Tempio, G., MacLeod, M., Vellinga, T., Henderson, B. and Steinfeld, H.. 2013. Greenhouse gas emissions from ruminant supply chains – A global life cycle assessment. FAO, Rome. <http://www.fao.org/docrep/018/i3461e/i3461e.pdf> [Accessed May 5, 2015]

Oreskes, N., Shrader-Frechette, K., Belitz, K.. 1994. Verification, validation, and confirmation of numerical models in the earth sciences. *Science*, 263:641-646. http://dx.doi.org/10.1126/science.263.5147.641

Philp, J., Komarek, A.M., Pain, S.J., Li, X. and Bellotti, W.. 2015. Improving the use of available feed resources to overcome sheep feeding deficits in western China, *Animal Production Science* 56(9): 1545-1550. http://dx.doi.org/10.1071/AN14694

Priestley, C.H.B., and Taylor, R.J., 1972. On the assessment of surface heat flux and evaporation using large-scale parameters. *Monthly Weather Review*. 100:81-82. [http://dx.doi.org/10.1175/1520-0493\(1972\)100](http://dx.doi.org/10.1175/1520-0493%281972%29100%3C0081:OTAOSH%3E2.3.CO;2)

Rasby, R., Stock, R., Anderson, B. and Schneider, N.. 1988. Nitrates in Livestock Feeding, *NebGuide G74-170. Cooperative Extension Service Institute of Agriculture and Natural Resources University of Nebraska-Lincoln*. <http://ianrpubs.unl.edu/live/g1779/build/g1779.pdf> [Accessed May 5, 2015].

Rufino, M.C., Herrero, M., Van Wijk, M.T., Hemerik, L., De Ridder, N. and Giller, K.E.. 2009. Lifetime productivity of dairy cows in smallholder farming systems of the Central highlands of Kenya. *Animal* 3: 1044-1056. http://dx.doi.org[/10.1017/S1751731109004248](http://dx.doi.org/10.1017/S1751731109004248)

Sadoulet, E., de Janvry, A.. 1995. Quantitative Development Policy Analysis. American Journal of Agricultural Economics 78(1): 251-253.

Semaan, J., Flichman, G., Scardigno, A. and Steduto, P. 2007. Analysis of nitrate pollution control policies in the irrigated agriculture of Apulia Region (Southern Italy): A bioeconomic modelling approach, *Agricultural Systems* 94: 357-367. <http://dx.doi.org/10.1016/j.agsy.2006.10.003>

Stern, R.D., Cooper, P.J.M.. 2011. Assessing climate risk and climate change using rainfall data - A case study from Zambia. *Experimental Agriculture* 47:241-266.

Tedeschi, L.O., Cavalcanti, L.F.L., Fonseca, M.A., Herrero, M. and Thornton, P.K.. 2014. The evolution and evaluation of dairy cattle models for predicting milk production: an agricultural model intercomparison and improvement project (AgMIP) for livestock. *Animal Production Science* 54: 2052-2067. http://dx.doi.org/DOI: 10.1071/AN14620

Therond, O., Belhouchette, H., Janssen, S., Louhichi, K., Ewert, F., Bergez, J.-E., Wery, J., Heckelei, T., Olsson, J. A., Leenhardt, D., and Van Ittersum, M.. 2009. Methodology to translate policy assessment problems into scenarios: the example of the SEAMLESS integrated framework. *Environmental Science & Policy* 12: 619-630. http://dx.doi.org[/10.1016/j.envsci.2009.01.013](http://dx.doi.org/10.1016/j.envsci.2009.01.013)

Tilman, D., Balzer, C., Hill, J. and Befort, B.L.. 2011. Global food demand and the sustainable intensification of agriculture, *Proceedings of the National Academy of Sciences* 108: 20260– 20264. http://dx.doi.org/10.1073/pnas.1116437108

Tolkamp, B.. 2010. Efficiency of energy utilisation and voluntary feed intake in ruminants. *Animal* 4: 1084-1092. http://dx.doi.org/10.1017/S1751731110000455

USDA (United States Department of Agriculture). 2011. National Nutrient Database for Standard Reference. United States Department of Agriculture, Agricultural Research Service. <http://ndb.nal.usda.gov/> [Accessed May 5, 2015].

Van Ittersum, M.K., Leffelaar, P.A., van Keulen, H., Kropff, M.J., Bastiaans, L. 2003. On approaches and applications of the Wageningen crop models. *European Journal of Agronomy* 18: 201-234. [http://dx.doi.org/10.1016/S1161-0301\(02\)00106-5](http://dx.doi.org/10.1016/S1161-0301%2802%2900106-5)

Wong, N.P., Jenness, R., Keeney, M. and Marth, E.H.. 1988. *Fundamentals of Dairy Chemistry*. AVI Books, New York.

### **APPENDIX 1 HOW DAHBSIM WORKS**

DAHBSIM is written in the General Algebraic Modelling System (GAMS). The following sections are designed to aid the user in understanding and working with the model in GAMS.

#### **RUNNING DAHBSIM IN GAMS**

The DAHBSIM modelling approach relies on the modularity of different sub components, which are then integrated into a larger global model. These modules can be turned on or off in the file "settings.gms". Furthermore, the model years, including the quantity of years in the intertemporal horizon, and the number of recursive iterations are defined here. The number of years in the inter-temporal horizon is defined as the set 'y', whereas the quantity of recursive iterations are defined as 'y2'. Before running the model, the file "set\_database.gms" must be run in order to load in the raw data from the 'raw\_data' folder and create the necessary parameters.

After this, the model can be run using the file "gen\_baseline.gms". This file first runs all the modules that are included in the model, and then passes control to "simulation\_model", in which the global model and objective function are defined based on all the modules that were included in the settings file. The objective function is then run consecutively over the years of the recursive period. At the end of each iteration, parameters are re-initialized in the file "reset\_iniyear.gms". In particular, after each iteration, the biophysical coefficients are re-computed. Both "Nitrate\_module.gms" and "Water\_module.gms" are designed to be re-run after each recursive iteration in order to re-calculate the Nitrogen and Water stress coefficients (in the sections 'reset'). These are then used to update next year's yields based on the previous period's management and climate outcomes.

After each recursive iteration is executed, the results from the specific year are saved in a series of parameters, which are then stored in the folder 'output\_data'. A specific file is created for each module, in the format of 'report\_module name.xls'. These describe the model results over the entire span of the model years.

#### **Running the Evaluation Files in GAMS**

The file "nutrient\_moduleevaluation.gms" is a stand-alone module that evaluates how the module predicts nutrient requirements compared to similar scenarios found in the literature. Data to run nutrient moduleevaluation.gms are located in %rawdir%\livestockevaluationdata.xlsx. Results from the nutrient module evaluation are located in results\simu\livestockevaluationresults.xlsx. Similarly, the files "Nitrate\_moduleevaluation.gms" and "Methane\_moduleevaluation.gms" evaluate the model estimated nitrogen and methane production from livestock and compare these values to values obtained from the literature.

#### **MODULE LINKAGES**

The following sections describe the linkages between the different sub components of DAHBSIM. Variables that are defined in specific modules can act as variables or parameters in other modules.

## **Biophysical Module** (BIOPH)

Nitrate Module Inputs: v\_nitlive – Nitrogen from livestock v\_residuesmulch – Mulch from residues v\_Nfert – Nitrogen from Fertilizer Outputs: p\_Nw – N stress coefficient (used to calculate next year's yields)

Water Module Inputs: p\_rain – Monthly rainfall Outputs: p\_hw – Water Stress Coefficient (used to calculate next year's yields)

# **CROP\_MODULE (.GMS)**

Inputs: v\_cactYld -- CropYields Outputs: v\_prodQuant – Crop Production v\_cropLabor – Crop Labor v\_residuesfeed – Residues for Livestock Feed v\_residuessell -- Residues Sold v\_residuesmulch – Residues for Mulch

### **FARM MODULE (.GMS)**

Inputs:

v\_markSales – Market Sales of Crop and Animal Products v\_animalPurch – Animal Purchases v\_residuesBuy – Residues Bought v\_prodQmeat -- Meat Produced v\_prodQmilk – Milk Produced v\_seedQuant – Seed Quantity by Cropping Activity v\_aactLevBuy – Animal Purchases v\_aactLevSell – Animal Sales Outputs: v\_seedPurch – Seed Purchases by Cropping Activity v\_farmLabor – Farm Labor v\_Nfert -- Nitrogen Fertilizer v\_nitlive – Nitrogen from Livestock v\_residuesmulch – Residues from Mulch v\_selfCons – Self Consumption v\_markPurch – Market Purchases v\_farmIncome – Farm Income v\_aactIncome – Animal Activity Income v\_cactIncome – Crop Activity Income

### **HOUSEHOLD\_MODULE (.GMS)**

Inputs:

v\_farmIncome – Farm Income v\_hiredLabour – Hired Labour Outputs: v\_hconQuant – Household Consumption

## **LIVESTOCK MODULE (.GMS)**

Nutrient Module

Outputs:

p\_feedreq – monthly livestock feed requirements

Livestock Module

Inputs:

v\_residuesfeedm – crop residue availability for livestock feed

Outputs:

v\_prodQmilk - milk production

v\_prodQmeat - meat produced from slaughtered animals

v\_aactLevbuy - purchased animals

v\_aactLevsell - sold animals

v\_aactLev - animals owned by the household

v\_nitlive - represents total nitrate excretion from livestock per household per year in kg

v\_ManureDM - manure production

residuesbuy - crop residues purchased

The feedactivity, and productivitycalculation modules are used to define input/output relationships for the livestock module.

# **Risk module (.GMS)**

Inputs:

v\_inputUse – Input Use v\_seedPurch – Seed Purchases p\_buyPrice – Buy Prices v\_markSales – Market Sales v\_animalpurch – Animal Purchases p\_selPrice – Sell Prices

Outputs: v\_npvrd\_tot – Random Net Present Value

#### **Running the Livestock and Nutrient Modules in GAMS**

Running gen\_baseline.gms runs nutrient\_module.gms and livestock\_module.gms. Both modules rely on information contained in sets\_generic.gms and sets\_specific.gms, and sets\_database.gms generates the associated files. In addition, nutrient\_module.gms calls in data from livestockdata.xlsx.

nutrient\_moduleevaluation.gms is a stand-alone module that evaluates how the module predicts nutrient requirements compared to similar scenarios found in the literature. Data to run nutrient\_moduleevaluation.gms are located in %rawdir%\livestockevaluationdata.xlsx. Results from the nutrient module evaluation are located in results\simu\livestockevaluationresults.xlsx.